**ΥΠΟΥΡΓΕΙΟ ΠΑΙΔΕΙΑΣ, ΕΡΕΥΝΑΣ ΚΑΙ ΘΡΗΣΚΕΥΜΑΤΩΝ** 

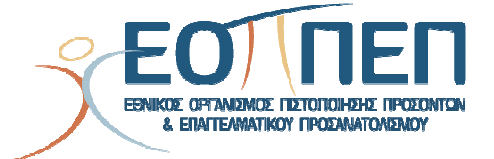

# **ΘΕΜΑΤΑ ΕΞΕΤΑΣΕΩΝ**

# **ΠΙΣΤΟΠΟΙΗΣΗΣ ΑΡΧΙΚΗΣ ΕΠΑΓΓΕΛΜΑΤΙΚΗΣ ΚΑΤΑΡΤΙΣΗΣ**

# **ΕΙΔΙΚΟΤΗΤΑΣ Ι.Ε.Κ.**

# **"ΤΕΧΝΙΚΟΣ ΕΦΑΡΜΟΓΩΝ ΠΛΗΡΟΦΟΡΙΚΗΣ, ΔΙΚΤΥΩΝ ΚΑΙ ΑΥΤΟΜΑΤΙΣΜΟΥ ΓΡΑΦΕΙΟΥ"**

ΤΕΧΝΙΚΟΣ ΕΦΑΡΜΟΓΩΝ ΠΛΗΡΟΦΟΡΙΚΗΣ, ΔΙΚΤΥΩΝ ΚΑΙ ΑΥΤΟΜΑΤΙΣΜΟΥ ΓΡΑΦΕΙΟΥ

# **ΠΕΡΙΕΧΟΜΕΝΑ**

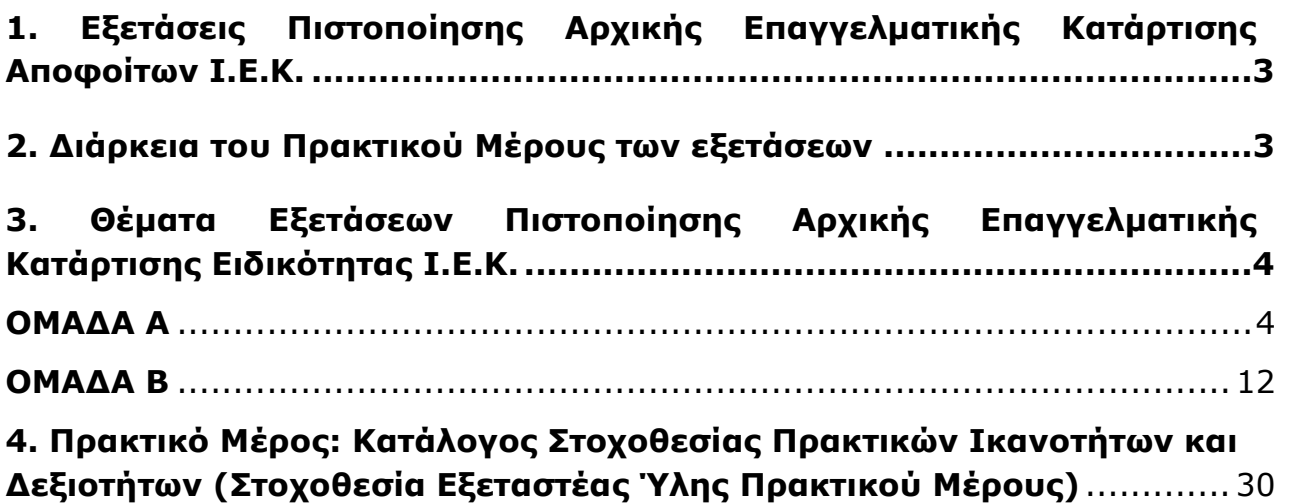

Σελίδα 2 από 30

# **1. Εξετάσεις Πιστοποίησης Αρχικής Επαγγελματικής Κατάρτισης Αποφοίτων Ι.Ε.Κ.**

Οι εξετάσεις Πιστοποίησης Αρχικής Επαγγελματικής Κατάρτισης αποφοίτων Ινστιτούτων Επαγγελματικής Κατάρτισης (Ι.Ε.Κ.) της ειδικότητας «*Τεχνικός Εφαρμογών* *Πληροφορικής***,** *Δικτύων και Αυτοματισμού Γραφείου***»** διεξάγονται σύμφωνα με τα οριζόμενα στις διατάξεις της αριθμ. **2944/2014 Κοινής Υπουργικής Απόφασης Οικονομικών και Παιδείας και Θρησκευμάτων (Φ.Ε.Κ. Β΄ 1098/2014),** όπως τροποιήθηκε και ισχύει, η οποία εκδόθηκε βάσει της διάταξης της παρ. 5, του άρθρου 25, του **Ν. 4186/2013 (Φ.Ε.Κ. Α΄ 193/2013),** όπως τροποποιήθηκε με τη διάταξη της παρ. 1, του άρθρου 11, του **Ν. 4229/ 2014 (Φ.Ε.Κ. Α΄ 8/2014)** και ισχύει.

## **2. Διάρκεια του Πρακτικού Μέρους των εξετάσεων**

Η διάρκεια εξέτασης του Πρακτικού Μέρους των εξετάσεων Πιστοποίησης Αρχικής Επαγγελματικής Κατάρτισης αποφοίτων Ινστιτούτων Επαγγελματικής Κατάρτισης (Ι.Ε.Κ.) της ειδικότητας «*Τεχνικός Εφαρμογών Πληροφορικής*, *Δικτύων και Αυτοματισμού Γραφείου*» καθορίζεται σε **τρεις (3) ώρες**.

ΤΕΧΝΙΚΟΣ ΕΦΑΡΜΟΓΩΝ ΠΛΗΡΟΦΟΡΙΚΗΣ, ΔΙΚΤΥΩΝ ΚΑΙ ΑΥΤΟΜΑΤΙΣΜΟΥ ΓΡΑΦΕΙΟΥ

# **3. Θέματα Εξετάσεων Πιστοποίησης Αρχικής Επαγγελματικής Κατάρτισης Ειδικότητας Ι.Ε.Κ.**

## **ΟΜΑΔΑ Α**

- **1.** Τι είναι «δεδομένα» και τι «πληροφορία»; Ποια είναι η διαφορά τους;
- **2.** Τι είναι υλικό (hardware) και τι λογισμικό (software);
- **3.** Να αναφέρετε τις γενιές των υπολογιστών, με βάση την τεχνολογική εξέλιξη, και να δώσετε μια σύντομη περιγραφή της χρησιμοποιούμενης τεχνολογίας σε κάθε γενιά.
- **4.** Τι γνωρίζετε για την κωδικοποίηση **ASCII** (American Standard Code for Information Interchange); Ποιους περιορισμούς επιβάλει η χρήση της; Δεδομένου ότι στον ASCII κώδικα το "+" είναι το 2Β του δεκαεξαδικού, με ποιο byte απεικονίζεται στη μνήμη του υπολογιστή;
	- **α.** 10001011
	- **β.** 01001110
	- **γ.** 00101011
	- **δ.** 01001011
- **5.** Περιγράψετε τη λειτουργία της Αριθμητικής και Λογικής Μονάδας της ΚΜΕ και τη λειτουργία της Μονάδας Ελέγχου;
- **6.** Τι είναι το «Λειτουργικό Σύστημα» (operating System);
- **7.** Ποιες είναι οι βασικές εργασίες ενός Λειτουργικού Συστήματος;
- **8.** Ποιες είναι οι βασικές Μονάδες ενός υπολογιστή και ποιες οι λειτουργίες της καθεμιάς; (Περιγράψτε και σχηματικά)
- **9.** Τι είναι οι δίαυλοι επικοινωνίας (buses), τι εξυπηρετούν και σε ποιες κατηγορίες διακρίνονται;
- **10.** Τι είναι και τι συσκευές υποστηρίζει το SCSI (Small Cumputer Systems Interface); Πόσους σκληρούς δίσκους μπορούμε να συνδέσουμε σε μια κάρτα IDE και πόσες σε μια κάρτα SCSI;
- **11.** Τι είναι οι μονάδες εφεδρείας;
- **12.** Τι είδη μνήμης υπάρχουν στην κεντρική μνήμη του υπολογιστή και σε τι χρησιμεύει η καθεμιά από αυτές; Τι είναι τα bit, byte, και word; Τι απεικονίζει το καθένα τους; Η μονάδα word είναι σταθερή για όλους του υπολογιστές; Από τι εξαρτάται το μέγεθος της μνήμης που μπορεί να χρησιμοποιήσει ένας υπολογιστής;
- **13.** Τι είναι οι καταχωρητές της ΚΜΕ; Να αναφέρετε τους βασικούς από αυτούς και να περιγράψετε συνοπτικά τη χρησιμότητά τους.
- **14.** Ποιες είναι οι διαφορές μεταξύ των μνημών ROM, PROM, EPROM και EEPROM; Ποια είναι η διαφορά της δυναμικής από τη στατική μνήμη RAM; Ποια είναι ταχύτερη;
- **15.** Τι είναι η λανθάνουσα ή κρυφή μνήμη (cache memory); Σε τι χρησιμεύει και ποιος είναι ο τρόπος λειτουργίας της;
- **16.** Τι είναι εικονική μνήμη και τι εικονικές διευθύνσεις;

Σελίδα 4 από 30

### ΤΕΧΝΙΚΟΣ ΕΦΑΡΜΟΓΩΝ ΠΛΗΡΟΦΟΡΙΚΗΣ, ΔΙΚΤΥΩΝ ΚΑΙ ΑΥΤΟΜΑΤΙΣΜΟΥ ΓΡΑΦΕΙΟΥ

- **17.** Τι είναι ο «χρόνος προσπέλασης» (access time); Να αναφέρετε χαρακτηριστικούς χρόνους προσπέλασης για την κεντρική μνήμη και την περιφερειακή μνήμη δίσκου και CD-ROM.
- **18.** Ποια είναι τα βασικά χαρακτηριστικά μιας οθόνης γραφικών; Εξηγήστε την εξής περιγραφή οθόνης: "Oθόνη 17 inch, 1024x768, True colour".
- **19.** Πώς μπορούν να ταξινομηθούν οι εκτυπωτές; Περιγράψτε συνοπτικά την αρχή λειτουργίας των εκτυπωτών τεχνολογίας laser. Ποια είναι τα βασικά χαρακτηριστικά ενός εκτυπωτή τεχνολογίας laser;
- **20.** Σε τι χρησιμεύουν τα τροφοδοτικά αδιάλειπτης λειτουργίας (UPS);
- **21.** Τι είναι η «επεξεργασία κατά δέσμες» (Batch processing) και τι η «επεξεργασία σε απευθείας επικοινωνία» (on-line processing);
- **22.** Τι εννοούμε, όταν λέμε «επεξεργασία πραγματικού χρόνου» (real time processing);
- **23.** Περιγράψτε τη δομή και τα χαρακτηριστικά ενός μικροεπεξεργαστή.
- **24.** Ποια είναι τα μειονεκτήματα και ποια τα πλεονεκτήματα ενός πακέτου δίσκων έναντι πολλών απλών δίσκων με ίση συνολικά χωρητικότητα;
- **25.** Ποια είναι η βασική διαφορά της κύριας από τη δευτερεύουσα μνήμη του υπολογιστή; Είναι και οι δύο απολύτως απαραίτητες για τη λειτουργία του υπολογιστή;
- **26.** Η εικονική μνήμη έχει φυσική υπόσταση; Αν όχι, τι είναι ο εικονικός χώρος διευθύνσεων;
- **27.** Τι είναι ο Πίνακας Κατανομής Αρχείων (File Allocation Table FAT) και πώς αυτός λειτουργεί στα Windows 98;
- **28.** Τι γνωρίζετε για την ονοματολογία των αρχείων στα Windows 98; Σε τι διαφέρουν τα ονόματα αρχείων που χρησιμοποιεί το DOS από τα ονόματα αρχείων που χρησιμοποιούν τα Windows 98; Ένα αρχείο που φαίνεται σαν «temporaryfile.doc» στα Windows 98 πώς φαίνεται στο DOS;
- **29.** Με ποιο τρόπο μπορούμε, ενώ βρισκόμαστε στο γραφικό περιβάλλον των Windows 98, να βρεθούμε στο MS-DOS prompt; Με ποια εντολή επιστρέφουμε στα Windows 98;
- **30.** Πώς μπορούμε να εκτελέσουμε (run) ένα πρόγραμμα από τα Windows 98; Να αναφερθούν τρεις τρόποι.
- **31.** Πώς γίνεται αναζήτηση (search) στα Windows 98; Να αναφερθούν δύο τρόποι.
- **32.** Να περιγράψετε τον τρόπο διαγραφής αρχείων και φακέλων σε περιβάλλον Windows 98. Εξηγήστε αν είναι δυνατή η επανεμφάνιση ενός διαγραμμένου αρχείου στα Windows 98 και κάτω από ποιες προϋποθέσεις.
- **33.** Πώς μπορούμε να δούμε τη χωρητικότητα ενός σκληρού δίσκου και το διαθέσιμο χώρο του στα Windows 98;
- **34.** Τι είναι η προφύλαξη οθόνης (screen savers) στα Windows 98, ποια η χρησιμότητά της και πώς μπορούμε να την επιλέξουμε και να την χρησιμοποιήσουμε;
- **35.** Ποια είναι η λειτουργία του Κάδου Ανακύκλωσης (Recycle Bin) και ποιος ο ρόλος της Γραμμής Εργασίας (TaskBar) στα Windows 98;
- **36.** Τι είναι η συντόμευση (shortcut) στα Windows 98 και πώς δημιουργείται; Πώς μπορούμε να δημιουργήσουμε μια ομάδα προγραμμάτων στα Windows και πώς μπορούμε να τοποθετήσουμε προγράμματα μέσα σε αυτήν;

## **Ε.Ο.Π.Π.Ε.Π.** Σελίδα 6 από 30 ΤΕΧΝΙΚΟΣ ΕΦΑΡΜΟΓΩΝ ΠΛΗΡΟΦΟΡΙΚΗΣ, ΔΙΚΤΥΩΝ ΚΑΙ ΑΥΤΟΜΑΤΙΣΜΟΥ ΓΡΑΦΕΙΟΥ **37.** Κατά τη διάρκεια της εμφάνισης του μηνύματος Εκκίνηση των Windows 98 ("Starting Windows 98") τι αποτέλεσμα έχει το πάτημα: **α)** του πλήκτρου [F5] **β)** του πλήκτρου [F8] **γ)** των πλήκτρων [SHIFT][F5] **38.** Πώς αντιμετωπίζουμε τη μη απόκριση μιας εφαρμογής στα Windows 98; Ποια είναι η διαφορά μεταξύ «Τέλους Εργασίας» (End Task) και «Τερματισμού Λειτουργίας» (Shut Down); **39.** Πώς γίνεται η εγκατάσταση τοπικού εκτυπωτή και εκτυπωτή δικτύου στα Windows 98; Να περιγραφούν τα βήματα. **40.** Στα Windows 98 πώς μπορούμε να ζητήσουμε να ανιχνεύσουν την ύπαρξη μιας νέας συσκευής στο σύστημά μας; **41.** Περιγράψτε πώς γίνεται η μετακίνηση σε άλλο υποκατάλογο χωρίς μεσολάβηση ενδιαμέσου στα Windows 98. Τι εκτελεί η λειτουργία «σύρε κι άσε» (drag and drop) στα Windows 98; **42.** Ποιες είναι οι καταστάσεις στις οποίες μπορεί να βρεθεί ένα παράθυρο των Windows 98; Περιγράψτε τη μορφή τους και τον τρόπο που μεταβαίνουμε από τη μια στην άλλη. **43.** Είναι δυνατόν να εκτελούνται πάνω από ένα προγράμματα στο περιβάλλον των Windows 98 και πώς; **44.** Τι είναι ο Εξερευνητής (Explorer) Aρχείων στα Windows 98; Περιγράψτε τα υποπαράθυρά του και τις πληροφορίες που εμφανίζονται σε αυτά. **45.** Πώς μπορούμε να δημιουργήσουμε έναν καινούριο φάκελο αρχείων στον Εξερευνητή (Explorer) Aρχείων των Windows; Με ποιους τρόπους και πώς μπορούμε να ταξινομήσουμε τα αρχεία στο παράθυρο του Εξερευνητή (Explorer) Aρχείων; **46.** Πώς μπορούμε να μορφοποιήσουμε (format) μια δισκέτα στα Windows 98; **47.** Περιγράψτε τα χαρακτηριστικά των παρακάτω αρχείων στα Windows 98: μόνο για ανάγνωση (Read only), αρχειοθετημένο (archive), κρυφό (hidden), συστήματος (system). **48.** Πώς είναι δυνατόν να προκαλείται η εκκίνηση κάποιων προγραμμάτων με την εκκίνηση των Windows 98; **49.** Τι είναι ο πίνακας ελέγχου (control panel) στα Windows 98; **50.** Τι είδους ρυθμίσεις μπορούν να γίνουν από το εικονίδιο Διεθνείς Ρυθμίσεις του πίνακα ελέγχου στα Windows 98; **51.** Να περιγράψετε με ένα παράδειγμα τον τρόπο που λειτουργεί το «πρόχειρο» (clipboard) στα Windows 98. **52.** Τι περιέχουν τα αρχεία .dll των Windows 98; Περιγράψτε τον τρόπο χρήσης τους από μια ή περισσότερες εφαρμογές. **53.** Τι γνωρίζετε για το μητρώο (registry) των Windows 98 (ποια είναι η έννοιά του και ποιο πρόγραμμα χρησιμοποιούμε για να το δούμε); **54.** Πώς εισάγουμε μια νέα TrueType γραμματοσειρά στα Windows 98; **55.** Πώς θα κάνουμε την εγκατάσταση μιας συσκευής αποθήκευσης με μαγνητική ταινία (tape device) σε ένα υπολογιστή με Windows 98 λειτουργικό σύστημα;

#### **Ε.Ο.Π.Π.Ε.Π.** ΤΕΧΝΙΚΟΣ ΕΦΑΡΜΟΓΩΝ ΠΛΗΡΟΦΟΡΙΚΗΣ, ΔΙΚΤΥΩΝ ΚΑΙ ΑΥΤΟΜΑΤΙΣΜΟΥ ΓΡΑΦΕΙΟΥ

- **56.** Πώς μπορούμε να δημιουργήσουμε δισκέτες εκκίνησης για Windows 98 λειτουργικό σύστημα; Ποια αρχεία πρέπει να υπάρχουν στη δισκέτα εκκίνησης;
- **57.** Σε έναν Η/Υ με εγκατεστημένα τα Windows 98 έχουμε εγκαταστήσει το TCP/IP πρωτόκολλο. Καταγράψτε τις ενέργειες που θα κάνετε, αν θέλετε να διαπιστώσετε ότι έχει εγκατασταθεί σωστά το TCP/IP στον υπολογιστή.
- **58.** Τι είναι ο Διαχειριστής Εκτυπώσεων στα Windows 98, ποια είναι τα πλεονεκτήματα χρήσης, ποιες οι υπηρεσίες που μπορεί να προσφέρει και ποιες οι προϋποθέσεις για τη λειτουργία του;
- **59.** Να αναφέρετε τα βήματα που θα κάνετε για την επικοινωνία δύο Η/Υ με Windows 98 λειτουργικό σύστημα.
- **60.** Στο ακόλουθο δένδρο δημιουργήστε τον κατάλογο B\_exam κάτω από τον κατάλογο exoda. Περιγράψτε τη διαδικασία που ακολουθείτε στα Windows 98.

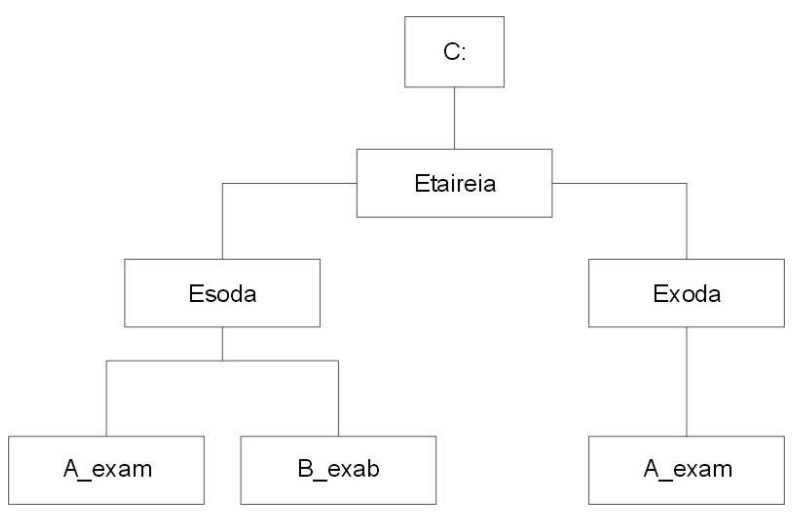

**61.** Να περιγράψετε πώς διαγράφουμε στα Windows 98 τον κατάλογο Α\_exam που βρίσκεται μέσα στον κατάλογο esoda και κάτω από ποιες προϋποθέσεις.

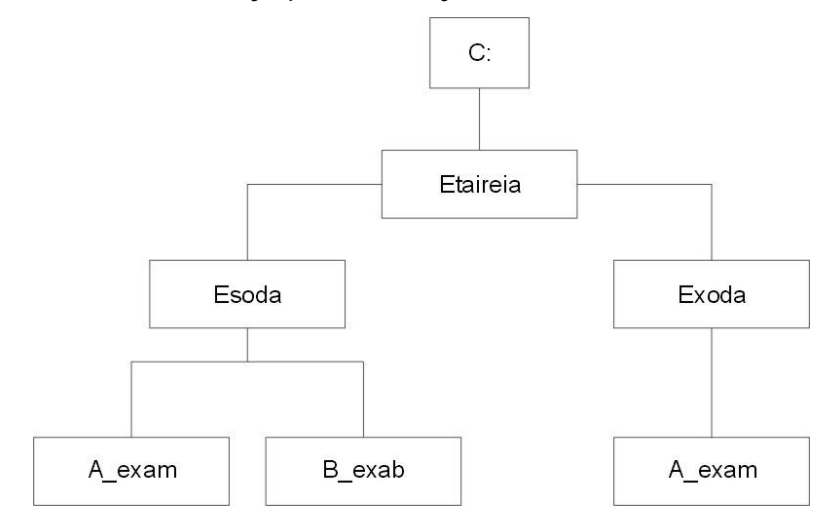

Σελίδα 7 από 30

## ΤΕΧΝΙΚΟΣ ΕΦΑΡΜΟΓΩΝ ΠΛΗΡΟΦΟΡΙΚΗΣ, ΔΙΚΤΥΩΝ ΚΑΙ ΑΥΤΟΜΑΤΙΣΜΟΥ ΓΡΑΦΕΙΟΥ

- **62.** Πώς πρέπει να τροποποιηθεί το αρχείο AUTOEXEC.BAT, για να αλλάξει η προτροπή του συστήματος και να εμφανίζεται ως προτροπή (prompt) η τρέχουσα ώρα και ημερομηνία;
- **63.** Πώς μπορούμε να ρυθμίσουμε την ανάλυση της οθόνης και το βάθος χρώματος στα Windows 98;
- **64.** Πώς δημιουργούνται αντίγραφα ασφαλείας στα Windows 98;
- **65.** Τι σημαίνει αναγνώριση (identification) ενός υπολογιστή σε δίκτυο υπολογιστών με λειτουργικό σύστημα Windows και με ποια εντολή αυτή πραγματοποιείται;
- **66.** Τι είναι o επεξεργαστής κειμένου Microsoft Word και ποιες είναι οι βασικές δυνατότητες που έχει; Ποιες είναι οι βασικές εργασίες που γίνονται στην επεξεργασία κειμένου; Ποιους επεξεργαστές κειμένου σε περιβάλλον Windows γνωρίζετε;
- **67.** Πώς γίνεται το άνοιγμα ενός αρχείου στο Microsoft Word; Με ποιο άλλο τρόπο μπορούμε να ανοίξουμε ένα έγγραφο που χρησιμοποιήθηκε πρόσφατα; Ποια είναι η διαφορά της «αποθήκευση» (save) από την «αποθήκευση ως» (save as).
- **68.** Τι είναι στυλ κειμένου και σε τι χρησιμεύει σε ένα επεξεργαστή κειμένου;
- **69.** Εξηγήστε τους όρους: «κεφαλίδα» (header), «υποσέλιδο» (footer), «περιθώρια» (margins) σε ένα κείμενο Microsoft Word. Μπορούμε στο ίδιο κείμενο να έχουμε διαφορετικό HEADER ανά σελίδα και, αν ναι, πώς;
- **70.** Τι είναι «ενότητα» (section) σε ένα κείμενο; Πώς δημιουργούμε πλαίσια (frames), κεφαλίδες και υποσέλιδα στον επεξεργαστή κειμένου Microsoft Word;
- **71.** Περιγράψτε τη διαδικασία δημιουργίας ενός πίνακα στο Microsoft Word. Ποιοι τρόποι μορφοποίησης πίνακα υπάρχουν; Μπορούμε να μετατρέψουμε ένα κείμενο σε πίνακα και πώς;
- **72.** Ποια είναι τα πρωταρχικά εργαλεία διαμόρφωσης κειμένου (format) που μας προσφέρει ο επεξεργαστής κειμένου Microsoft Word; Τι σημαίνει «στοίχιση κειμένου»; Να αναφέρετε τα είδη των στοιχίσεων που μπορούν να εφαρμοστούν στον επεξεργαστή κειμένου.
- **73.** Με ποιο τρόπο εισάγεται μια εικόνα γραφικών σε ένα έγγραφο Microsoft Word;
- **74.** Να αναφέρετε πλεονεκτήματα μειονεκτήματα του Print Preview (προεπισκόπηση εκτύπωσης) στο Microsoft Word. Τι στοιχεία μπορούμε να καθορίσουμε στον τρόπο εκτύπωσης ενός κειμένου;
- **75.** Τι είναι μοντέλα (styles) και τι πρότυπα (templates) στο Microsoft Word; Περιγράψτε τη διαδικασία δημιουργίας ενός νέου προτύπου (template) στο Microsoft Word.
- **76.** Πώς μπορούμε να αντιγράψουμε και πώς μπορούμε να μεταφέρουμε ένα τμήμα κειμένου σε όποια θέση θέλουμε στο κείμενό μας;
- **77.** Περιγράψτε τη διαδικασία αυτόματης αρίθμησης σελίδων (κεφαλαιοποίηση, αρίθμηση) σε έναν επεξεργαστή κειμένου περιβάλλοντος Windows. Ποιες επιλογές έχετε;
- **78.** Πώς αλλάζουμε τον τρέχοντα εκτυπωτή για εκτύπωση εγγράφου στο Microsoft Word και πώς τυπώνουμε τμήμα ενός εγγράφου;
- **79.** Δώστε τον ορισμό σχετικής και απόλυτης αναφοράς κελιού σε ένα λογιστικό φύλλο. Δείξτε με ένα παράδειγμα ποιας μορφής θα είναι η σχετική και απόλυτος αναφορά. Ποιες είναι οι διαφορές ανάμεσα στις σχετικές και τις απόλυτες αναφορές;
- **80.** Τι είναι συνάρτηση στο Λογιστικό Φύλλο Εργασίας; Να αναφέρετε τις βασικές κατηγορίες των συναρτήσεων. Περιγράψτε ένα δικό σας παράδειγμα χρήσης μιας συνάρτησης.
- **81.** Τι εννοούμε με τον όρο "Σύνδεση φύλλων και διαχείριση πολλαπλών φύλλων" σε Λογιστικό Φύλλο

Σελίδα 8 από 30

## ΤΕΧΝΙΚΟΣ ΕΦΑΡΜΟΓΩΝ ΠΛΗΡΟΦΟΡΙΚΗΣ, ΔΙΚΤΥΩΝ ΚΑΙ ΑΥΤΟΜΑΤΙΣΜΟΥ ΓΡΑΦΕΙΟΥ

Εργασίας;

- **82.** Με ποιο τρόπο εμφανίζεται το υποσύνολο γραμμών σε λίστα δεδομένων με τη χρήση φίλτρων σε λογιστικό φύλλο;
- **83.** Πώς ταξινομείται μια λίστα δεδομένων σε λογιστικό φύλλο, με βάση το περιεχόμενο δύο ή περισσοτέρων στηλών;
- **84.** Δίνεται η παρακάτω βαθμολογία: 09, 20, 13, 18, 15. Να συντάξετε τη συνάρτηση IF σε ένα λογιστικό φύλλο, ώστε: α) εάν η βαθμολογία είναι μικρότερη του δέκα, να δίνει αποτέλεσμα ΑΠΟΡΡΙΠΤΕΤΑΙ, β) εάν είναι μικρότερη του δεκαπέντε, να δίνει αποτέλεσμα ΚΑΛΑ, γ) διαφορετικά, να δίνει αποτέλεσμα ΠΟΛΥ ΚΑΛΑ.
- **85.** Τι καλείται «κυκλική αναφορά» (Circular reference); Επιτρέπονται πράξεις μέσω κυκλικών αναφορών στο Λογιστικό Φύλλο EXCEL; Πώς επιλύονται οι τύποι κυκλικών αναφορών;
- **86.** Πώς μπορείτε να εισάγετε: κείμενο, ώρα και ημερομηνία, αριθμητική τιμή, αριθμητικό τύπο, συνάρτηση σε ένα λογιστικό φύλλο;
- **87.** Πώς μπορείτε να τυπώσετε μια επιλεγμένη περιοχή ενός Λογιστικού Φύλλου, η οποία θα περιέχει και διάγραμμα ή άλλο σχεδιασμένο αντικείμενο;
- **88.** Τι είναι λογιστικό φύλλο εργασίας; Να αναφέρετε τις βασικές δυνατότητες και λειτουργίες ενός λογιστικού φύλλου (π.χ Microsoft Excel).
- **89.** Τι είναι «γραμμή», «στήλη», «κελί» σε ένα λογιστικό φύλλο; Τι ονομάζεται «τρέχον κελί» και ποια είναι η διεύθυνση ενός κελιού; Να αναφέρετε τις βασικές δυνατότητες μορφοποίησης κελιών.
- **90.** Τι ονομάζουμε διάγραμμα / γράφημα σε ένα Λογιστικό Φύλλο; Τι είδη / τύπους γραφικών παραστάσεων μπορούμε να έχουμε σε ένα λογιστικό φύλλο; Περιγράψτε τη διαδικασία δημιουργίας ενός διαγράμματος (ιστογράμματος). Μπορούμε να αλλάξουμε τη βαθμονόμηση των αξόνων (x,y) ενός διαγράμματος;
- **91.** Τι ονομάζουμε «πίνακα βάσης δεδομένων» και πώς μπορούμε να τον δημιουργήσουμε;
- **92.** Τι ονομάζουμε «εξωτερικό πίνακα βάσης δεδομένων» και πώς μπορούμε να τον συμπεριλάβουμε στο λογιστικό φύλλο εργασίας μας για επεξεργασία;
- **93.** Σ' ένα λογιστικό φύλλο, αν το κελί Α4 περιέχει το γράμμα Κ και το κελί Α6 τον αριθμό 10, τότε ο τύπος =Α4+Α6 θα μας δώσει αποτέλεσμα:
	- **α.** 10
	- **β.** Κ10

**γ.** #VALUE

**δ.** Κ+10

Να επιλέξετε τη σωστή απάντηση.

- **94.** Πού βασίζεται η δυνατότητα ενσωμάτωσης διαφορετικού τύπου αντικειμένων στο λογιστικό φύλλο εργασίας;
- **95.** Περιγράψτε τον τρόπο μετακίνησης ή αντιγραφής Λογιστικών φύλλων.

## ΤΕΧΝΙΚΟΣ ΕΦΑΡΜΟΓΩΝ ΠΛΗΡΟΦΟΡΙΚΗΣ, ΔΙΚΤΥΩΝ ΚΑΙ ΑΥΤΟΜΑΤΙΣΜΟΥ ΓΡΑΦΕΙΟΥ

**96.** Να περιγραφεί η διαδικασία με την οποία:

**α.** στο κελί Β5 θα υπολογίζεται το άθροισμα των χρημάτων των Παναγιώτη, Αντώνη και Θανάση

**β.** στο κελί C4 θα υπολογίζεται το άθροισμα των χρημάτων των Παναγιώτη και Θανάση

**γ.** στο κελί C5 θα υπολογίζεται ο μέσος όρος των χρημάτων των Παναγιώτη, Αντώνη και Θανάση.

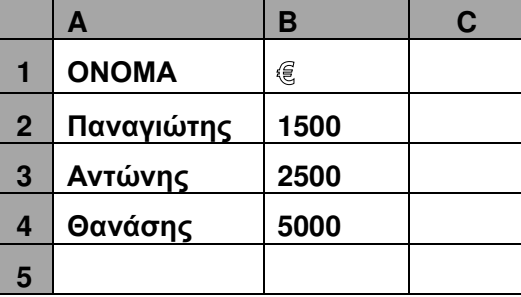

- **97.** Τι είναι «Βάση Δεδομένων» (Data Base) και τι «Σύστημα Διαχείρισης Βάσης Δεδομένων»; (Να δοθούν οι ορισμοί).
- **98.** Να περιγράψετε τα τρία πιο γνωστά μοντέλα (πρότυπα) οργάνωσης των βάσεων δεδομένων. Ποιες είναι οι βασικές διαφορές τους;
- **99.** Δώστε τους παρακάτω ορισμούς: «Οντότητα» (entity), «Συσχέτιση» (Relationship), «Βαθμός συσχέτισης» (degree), «Πολυπλοκότητα συσχέτισης».
- **100.** Από τους Γενικούς κανόνες ακεραιότητας (General Integrity Rules) διατυπώστε τον κανόνα της ακεραιότητας οντότητας (Entity Integrity) και ακεραιότητας αναφοράς (Referential integrity).
- **101.** Να περιγράψετε τα τρία επίπεδα αρχιτεκτονικής συστήματος βάσης δεδομένων.
- **102.** Να περιγράψετε τους τύπους σχέσεων (relationship) μεταξύ δύο οντοτήτων (entities) μιας Βάσης Δεδομένων και να δώσετε από ένα παράδειγμα.
- **103.** Διατυπώστε τους τρεις πρώτους κανόνες κανονικής μορφής (normal form) μιας βάσης δεδομένων.
- **104.** Ποια είναι τα στοιχεία που χρειάζεται να συγκεντρωθούν σχετικά με την περιγραφή και την πλήρη τεκμηρίωση μιας οντότητας σε ένα μοντέλο οντοτήτων-συσχετίσεων;
- **105.** Τι καλούνται «συσχετίσεις» σε ένα σχεσιακό μοντέλο και ποιες είναι οι ιδιότητές τους;
- **106.** Τι είναι «συναλλαγή-δοσοληψία» (transaction) σε μια βάση δεδομένων;
- **107.** Τι είναι «σκανδάλη» (trigger) σε μια Βάση δεδομένων και για ποιο λόγο χρησιμοποιείται;
- **108.** Τι γνωρίζετε για τα συστήματα επεξεργασίας συναλλαγών πραγματικού χρόνου (Online Transaction Processing OLTP) και ποια τα χαρακτηριστικά τους;
- **109.** Τι γνωρίζετε για τα συστήματα αναλυτικής επεξεργασίας πραγματικού χρόνου (Online Analytical Processing OLAP) και ποια τα χαρακτηριστικά τους;
- **110.** Ποια είναι τα βασικά καθήκοντα ενός Διαχειριστή Βάσης Δεδομένων DBA;
- **111.** Σε μια βάση δεδομένων, τι θα κάνετε για να αποκαταστήσετε πλήρως τη φθορά (να μην χαθούν δεδομένα), αν μια αστοχία διαβρώσει-καταστρέψει τα αρχεία δεδομένων;
- **112.** Ποια είναι η χρήση των αρχείων ημερολογίων επανάληψης (Log File) σε μια βάση δεδομένων;

Σελίδα 10 από 30

## ΤΕΧΝΙΚΟΣ ΕΦΑΡΜΟΓΩΝ ΠΛΗΡΟΦΟΡΙΚΗΣ, ΔΙΚΤΥΩΝ ΚΑΙ ΑΥΤΟΜΑΤΙΣΜΟΥ ΓΡΑΦΕΙΟΥ

- **113.** Να περιγράψετε τη διαδικασία «κύλιση προς τα εμπρός» (roll forward) και «κύλιση προς τα πίσω» (roll back) σε μια βάση δεδομένων.
- **114.** Πόσα αρχεία επανάληψης (Log File)χρειάζεστε για να εξασφαλίσετε μια βάση δεδομένων; Τεκμηριώστε την απάντησή σας.
- **115.** Πώς μπορούμε να κάνουμε αναδιοργάνωση μιας βάσης δεδομένων χωρίς να χρησιμοποιήσουμε ειδικά εργαλεία;
- **116.** Τι γνωρίζετε για την αρχιτεκτονική πελάτη-διακομιστή (client-server);
- **117.** Τι γνωρίζετε για το Common Object Request Broker Architecture (CORBA);
- **118.** Τι γνωρίζετε για την κατανεμημένη βάση δεδομένων (Distributed database) και ποια είναι τα πλεονεκτήματά της;
- **119.** Πού χρησιμοποιούνται οι JDBC και που οι ODBC;
- **120.** Δώστε ένα συνοπτικό ορισμό της έννοιας «σχεσιακή βάση δεδομένων» και αναφέρετε τα βασικά χαρακτηριστικά της.
- **121.** Τι είναι «αλγόριθμος» και ποια είναι τα βασικά χαρακτηριστικά του;
- **122.** Περιγράψτε τον κύκλο ανάπτυξης ενός προγράμματος.
- **123.** Ποιους τρόπους γνωρίζετε για την ανάπτυξη και παράσταση ενός αλγορίθμου; Δώστε μια σύντομη περιγραφή του καθενός.
- **124.** Τι είναι ψευτοκώδικας;
- **125.** Περιγράψτε τι είναι:
	- **α)** τμηματικός προγραμματισμός
	- **β)** δομημένος προγραμματισμός
- **126.** Σχεδιάστε ένα λογικό διάγραμμα (Flow chart) για την επίλυση ενός τριωνύμου.
- **127.** Περιγράψατε τη μεθοδολογία σχεδιασμού ενός προγράμματος.
- **128.** Περιγράψτε τα βήματα για την εκτέλεση ενός προγράμματος με τη χρήση μεταφραστή.
- **129.** Ποιες είναι οι διαφορές της τεκμηρίωσης ενός προγράμματος από την συντήρησή του;
- **130.** Ποιες είναι οι διαφορές των «δοκιμών» από τους «ελέγχους» ενός προγράμματος;
- **131.** Ποιους τύπους λαθών(κατηγορίες)ενός προγράμματος γνωρίζετε και σε ποια φάση γίνεται(αντίστοιχα) η ανίχνευσή τους;
- **132.** Ποιες είναι οι βασικές δομές που χρησιμοποιούνται στη συγγραφή ενός προγράμματος;
- **133.** Να αναφέρετε παράγοντες που επηρεάζουν τη φιλικότητα, ευελιξία, αξιοπιστία και ταχύτητα του προγράμματος.

## ΤΕΧΝΙΚΟΣ ΕΦΑΡΜΟΓΩΝ ΠΛΗΡΟΦΟΡΙΚΗΣ, ΔΙΚΤΥΩΝ ΚΑΙ ΑΥΤΟΜΑΤΙΣΜΟΥ ΓΡΑΦΕΙΟΥ

## **ΟΜΑΔΑ Β**

- **1.** Ποια είναι τα κύρια χαρακτηριστικά του λειτουργικού συστήματος Windows ΝΤ;
- **2.** Τι είναι ο «Domain controller»;
- **3.** Ποια είναι η έννοια του registry, ποιο πρόγραμμα χρησιμοποιούμε για να δούμε το registry και ποιες οι βασικές υποκατηγορίες μιας registry database σε περιβάλλον Windows;
- **4.** Ποια είναι η λειτουργία του Dynamic Host Configuration Protocol (DHCP);
- **5.** Ποια είναι η λειτουργία του Dial-Up Networking Server και ποια πρωτόκολλα υποστηρίζει;
- **6.** Τι είναι το NTFS και ποια είναι τα κύρια πλεονεκτήματα χρήσης του; Σε ένα δίσκο διαμορφωμένο με NTFS μπορούμε να ξεκινήσουμε το σύστημα με δισκέτες DOS;
- **7.** Πώς μπορούμε να δημιουργήσουμε δισκέτες εκκίνησης για τα ΝΤ; Ποια αρχεία θα πρέπει να υπάρχουν στη δισκέτα εκκίνησης;
- **8.** Ποιο ρόλο μπορεί να παίξει ένας NT Server σε ένα δίκτυο και ποια είναι η σημασία του σε κάθε περίπτωση;
- **9.** Ποιες είναι οι λειτουργίες του Server Manager;
- **10.** Πώς μπορούμε να δημιουργήσουμε ένα λογαριασμό χρήστη (user account) σε ένα domain;
- **11.** Τι είναι η ομάδα χρηστών (user group) σε έναν ΝΤ server και με ποια διαδικασία μπορούμε να δημιουργήσουμε μια τοπική ομάδα;
- **12.** Ποιες είναι οι προκαθορισμένες ομάδες χρηστών σε έναν ΝΤ server και ποια είναι τα βασικά δικαιώματα κάθε ομάδας;
- **13.** Να αναφέρετε τα χαρακτηριστικά του κωδικού πρόσβασης (password) που έχουν οι χρήστες σε ένα domain.
- **14.** Να αναφέρετε τα κανονικά (regular)δικαιώματα πρόσβασης που μπορούν να δοθούν σε έναν NT server.
- **15.** Τι είναι το «printer pooling», ποια τα πλεονεκτήματα χρήσης του και ποιες οι προϋποθέσεις για τη λειτουργία του; Πώς κάνουμε την αρχική εγκατάσταση ενός εκτυπωτή σε έναν ΝΤ server;
- **16.** Το UNIX είναι multiuser ή multitasking Λειτουργικό Σύστημα; Να αναλύσετε τι σημαίνει ο κάθε όρος. Η δυνατότητα δημιουργίας διεργασίας είναι ένδειξη multiuser ή multitasking Λειτουργικού Συστήματος;
- **17.** Τι ονομάζουμε πυρήνα (Kernel) σε ένα λειτουργικό σύστημα; Ποιες είναι οι λειτουργίες του πυρήνα στο UNIX;
- **18.** Ποια είναι τα δομικά μέρη του UNIX; Ο επεξεργαστής κειμένου vi στο UNIX πού ανήκει: στον πυρήνα, στα ενσωματωμένα βοηθητικά προγράμματα ή στο κέλυφος (φλοιό); Σε ποιο δομικό μέρος του UNIX ερμηνεύονται οι διαταγές;
- **19.** Τι είναι η ειδική μεταβλητή history στο UNIX; Ποια είναι η χρησιμότητά της; Σε ποιο δομικό μέρος του UNIX ανήκει η history;

### ΤΕΧΝΙΚΟΣ ΕΦΑΡΜΟΓΩΝ ΠΛΗΡΟΦΟΡΙΚΗΣ, ΔΙΚΤΥΩΝ ΚΑΙ ΑΥΤΟΜΑΤΙΣΜΟΥ ΓΡΑΦΕΙΟΥ

- **20.** Τι γνωρίζετε για την εντολή alias; Ποια είναι η χρησιμότητα του μηχανισμού alias στο UNIX; Δώστε παράδειγμα.
- **21.** Είναι δυνατή η προσωρινή χρήση εντολών κελύφους (φλοιού) στο UNIX, ενώ βρισκόμαστε στο vi; Αν ναι, σε ποια κατάσταση και πώς;
- **22.** Ποιος είναι ο ρόλος και πότε δημιουργείται το αρχείο '.profile' κάποιου χρήστη στο UNIX;
- **23.** Πού περιλαμβάνονται οι ειδικά διαμορφωμένες διαταγές κελύφους (φλοιού) του υπερχρήστη / διαχειριστή στο UNIX;
- **24.** Τι ονομάζουμε διεργασία (process) και τι process group στο UNIX; Έχει ο χρήστης τη δυνατότητα να φτιάξει μια διεργασία; Δώστε παράδειγμα.
- **25.** Τι εννοούμε με την έκφραση 'εκτέλεση εντολής στο παρασκήνιο (background)' και τι είναι η «διεργασία παρασκηνίου» (Background process) στο UNIX; Η δημιουργία πολλών παρασκηνιακών διεργασιών έχει επιπτώσεις στη λειτουργία του συστήματος και, αν ναι, ποιες;
- **26.** Τι ονομάζουμε 'Δαίμων' διεργασία (daemon process) και πώς δημιουργείται;
- **27.** Τι είναι η «απόλυτη» (full pathname) και τι η «σχετική» διαδρομή ονόματος (relative pathname) στο UNIX;
- **28.** Τι ονομάζουμε κέλυφος/φλοιό (Shell) στο UNIX και ποιους τύπους φλοιού γνωρίζετε; Εξηγήστε τις βασικές διαφορές τους.
- **29.** Τι μας δείχνει η εντολή finger στο UNIX και ποια είναι η σύνταξή της; Δώστε παράδειγμα. Σε ποιο αρχείο στο UNIX ορίζεται ο τύπος του τερματικού, ώστε η έξοδος να παρουσιάζεται ανάλογα με το τερματικό που χρησιμοποιείται;
- **30.** Πώς δημιουργούμε αρχείο στο vi στο UNIX; Πώς αποθηκεύουμε ένα αρχείο, χωρίς να εγκαταλείπουμε το vi, και πώς εγκαταλείπουμε το vi, χωρίς να αποθηκεύσουμε;
- **31.** Πώς αντιγράφουμε, μετακινούμε και σβήνουμε αρχεία στο UNIX; Δώστε παραδείγματα για κάθε περίπτωση.
- **32.** Πώς δημιουργούμε και πως διαγράφουμε κατάλογο στο UNIX; Δώστε παραδείγματα των εντολών.
- **33.** Τι ονομάζουμε φίλτρα στο UNIX; Να αναφέρετε μερικά από αυτά που χρησιμοποιούνται στο UNIX.
- **34.** Τι είναι το αρχείο 'passwd' στο UNIX; Να αναφέρετε τα πεδία που περιέχονται σε μια γραμμή του αρχείου αυτού και τι πληροφορίες περιέχει το κάθε πεδίο.
- **35.** Με ποια εντολή μπορούμε να στείλουμε μηνύματα σε άλλους χρήστες στο UNIX; Δώστε ένα παράδειγμα. Πώς μπορούμε να εμποδίσουμε το τερματικό μας να δέχεται μηνύματα;
- **36.** Τι ονομάζουμε σφάλμα μετάδοσης και ποιες είναι οι βασικές μέθοδοι αντιμετώπισης σφαλμάτων;
- **37.** Περιγράψτε τη μέθοδο διόρθωσης σφαλμάτων μετάδοσης με επανεκπομπή.
- **38.** Εξηγήστε την αρχή εντοπισμού σφάλματος με τη βοήθεια ψηφίου ισοτιμίας (parity check) κατά τη μετάδοση δεδομένων.

## ΤΕΧΝΙΚΟΣ ΕΦΑΡΜΟΓΩΝ ΠΛΗΡΟΦΟΡΙΚΗΣ, ΔΙΚΤΥΩΝ ΚΑΙ ΑΥΤΟΜΑΤΙΣΜΟΥ ΓΡΑΦΕΙΟΥ

- **39.** Σε ένα τοπικό δίκτυο υπολογιστών έχουμε συσκευές που έχουν ταχύτητα 100 Μbps, 16 Mbps, 155 Mbps και 64 Μbps. Ποια είναι η μέγιστη ταχύτητα του δικτύου και γιατί;
	- **α.** 155
	- **β.** 100
	- **γ.** 16
	- **δ.** 10
- **40.** Για να επιλέξετε το είδος δικτύου που θα εγκαταστήσετε σε μια μικρή επιχείρηση (με δέκα περίπου σταθμούς εργασίας), ποια από τα παρακάτω θα λάβετε υπόψη σας και γιατί: Ταχύτητα μεταφοράς δεδομένων, πλήθος των χρηστών που θα εξυπηρετήσει το δίκτυο, Λογισμικό Δικτύου, Κάρτες δικτύου, Καλώδιo RG58, Ηub, Λογισμικό Εφαρμογής (πρόγραμμα που θα χρησιμοποιηθεί), Terminators, Router, Gateway, Connectors, Bridge;
- **41.** Να αναφέρετε τις βασικές τοπολογίες που χρησιμοποιούνται σε ένα Ethernet δίκτυο, καθώς και τα χαρακτηριστικά κάθε τοπολογίας.
- **42.** Τι είναι τα πρωτόκολλα μεταφοράς που χρησιμοποιούμε στα προγράμματα επικοινωνίας;
- **43.** Τι είναι «Δίκτυο Υπολογιστών» και ποια είναι τα πλεονεκτήματά του; Ποια είναι τα μέρη που συνθέτουν ένα Δίκτυο Υπολογιστών;
- **44.** Τι εννοούμε με τον όρο «επικοινωνία δεδομένων» και τι με τον όρο «μετάδοση δεδομένων»; Ποια είναι η διαφορά τους; Τι ονομάζουμε προγράμματα επικοινωνίας και σε τι μας χρησιμεύουν;
- **45.** Ποιους κώδικες ανευρέσεως ή ανευρέσεως διορθώσεως λαθών γνωρίζετε;
- **46.** Να αναφέρετε τους τρόπους επικοινωνίας δυο δικτύων Η/Υ που βρίσκονται σε μεγάλη απόσταση μεταξύ τους, καθώς και τα πλεονεκτήματα ή μειονεκτήματα κάθε τρόπου επικοινωνίας.
- **47.** Τι καλείται «Τοπικό Δίκτυο» (LAN) και τι «Δίκτυο Ευρείας Περιοχής / Ζώνης» (WAN); Ποια είναι η βασική διαφορά μεταξύ τους;
- **48.** Τι είναι «simplex» (μονής κατεύθυνσης), «half-duplex» (αμφίδρομη, μη ταυτόχρονη) και «full-duplex» (ταυτόχρονα αμφίδρομη) επικοινωνία; Ποια η διαφορά μεταξύ α) simple β) half - duplex γ) full - duplex μετάδοσης;
- **49.** Να αναφέρετε μερικές τοπολογίες δικτύων που χρησιμοποιούνται σε κανάλια point-to-point και μερικές που χρησιμοποιούνται σε κανάλια broadcasting.
- **50.** Ποια είναι η διαφορά του σύγχρονου από το ασύγχρονο modem;
- **51.** Τι είναι η «τοπολογία δικτύου»; Να αναφέρετε τις κυριότερες τοπολογίες στα δίκτυα Η/Υ και να περιγράψετε συνοπτικά μια από αυτές.
- **52.** Ποια είναι τα πλεονεκτήματα της τοπολογίας «δικτύων δακτυλίου»(token ring) σε σχέση με την τοπολογία αρτηρίας (bus);
- **53.** Ποια είναι η έννοια του «πρωτοκόλλου επικοινωνίας» (communications protocol);
- **54.** Tι είναι τα πρωτόκολλα TCP και ΙP και σε ποια επίπεδα του μοντέλου ISO/OSI αντιστοιχούν;
- **55.** Τι γνωρίζετε για το πρωτόκολλο επικοινωνίας IPX;
- **56.** Να αναλύσετε τη λογική προσπέλασης του «Μέσου» στο πρωτόκολλο CSMA/CD.
- **57.** Να αναλύσετε τη λογική προσπέλασης του «Μέσου» στο πρωτόκολλο Token Ring.

## ΤΕΧΝΙΚΟΣ ΕΦΑΡΜΟΓΩΝ ΠΛΗΡΟΦΟΡΙΚΗΣ, ΔΙΚΤΥΩΝ ΚΑΙ ΑΥΤΟΜΑΤΙΣΜΟΥ ΓΡΑΦΕΙΟΥ

- **58.** Υποθέτουμε ότι βρισκόμαστε σε ένα χώρο σεμιναρίου και χρειάζεται να δικτυώσουμε δέκα υπολογιστές γρήγορα για τις ανάγκες του σεμιναρίου. Τι τοπολογία θα χρησιμοποιήσουμε; Να δικαιολογήσετε την απάντησή σας.
- **59.** Από ποιους παράγοντες επηρεάζεται η ταχύτητα μετάδοσης δεδομένων μέσω της τηλεφωνικής γραμμής; Ποιες είναι οι συνήθεις ταχύτητες σήμερα;
- **60.** Στο σπίτι σας, το οποίο έχει εγκατάσταση τηλεφωνικών καλωδίων τεσσάρων ζευγών, μπορείτε να εγκαταστήσετε τοπικό δίκτυο χρησιμοποιώντας την υφιστάμενη εγκατάσταση; Να δικαιολογήσετε την απάντησή σας.
- **61.** Πώς μπορούν σε ένα τοπικό δίκτυο υπολογιστών να ανταλλάσσουν μηνύματα ηλεκτρονικού ταχυδρομείου χρήστες που δεν έχουν πρόσβαση στο ΙΝΤΕRΝΕΤ;
- **62.** Τι ονομάζεται σύγκρουση (collision) σε ένα δίκτυο και ποια μέθοδος χρησιμοποιείται για την ανίχνευσή της;
- **63.** Δύο χρήστες θέλουν να επικοινωνήσουν μέσα από το τηλεφωνικό δίκτυο με modem. Ποιες ρυθμίσεις θα πρέπει να συμφωνήσουν να κάνουν στο πρόγραμμα επικοινωνίας που χρησιμοποιούν, πριν προσπαθήσουν να συνδεθούν;
- **64.** Τι ονομάζουμε «παράλληλη» και τι «σειριακή μεταφορά δεδομένων» και ποια είναι τα πλεονεκτήματα και μειονεκτήματα κάθε τρόπου επικοινωνίας;
- **65.** Τι ονομάζουμε σύγχρονη και τι ασύγχρονη επικοινωνία;
- **66.** Σε ποιους τύπους διακρίνονται οι διαποδιαμορφωτές (modem); α) ανάλογα με το φάσμα συχνοτήτων που χρησιμοποιούν και β) ανάλογα με τον τύπο της τηλεφωνικής γραμμής που χρησιμοποιούν;
- **67.** Περιγράψτε και δώστε ένα απλό παράδειγμα (σχήμα) της τοπολογίας αστέρα (star).
- **68.** Περιγράψτε και δώστε ένα απλό παράδειγμα (σχήμα) της τοπολογίας κοινού δρόμου (bus).
- **69.** Περιγράψτε και δώστε ένα απλό παράδειγμα (σχήμα) της τοπολογίας δακτυλίου (ring).
- **70.** Περιγράψτε δύο μεθόδους προώθησης πακέτων σε δίκτυα μεταγωγής πακέτων (packet switching). Ποια είναι τα πλεονεκτήματα κάθε μεθόδου;
- **71.** Τι γνωρίζετε για το ηλεκτρονικό ταχυδρομείο και ποια είναι τα πλεονεκτήματά του;
- **72.** Τι είναι το Ιnternet; Τι χρειάζεται από πλευράς υλικού και λογισμικού για να συνδεθεί κάποιος με το Ιnternet;
- **73.** Ποιες είναι οι απειλές για την ασφάλεια μιας Βάσης Δεδομένων;
- **74.** Ποιοι είναι οι μηχανισμοί ασφάλειας που πρέπει να διαθέτει μια Βάση Δεδομένων;
- **75.** Ποια είναι τα στάδια που ακολουθούνται στη σχεδίαση μιας ασφαλούς Βάσης Δεδομένων;
- **76.** Περιγράψτε τον αλγόριθμο κρυπτογράφησης δημόσιου κλειδιού (Public key);
- **77.** Τι γνωρίζετε για τις ψηφιακές υπογραφές;
- **78.** Ποιες είναι οι βασικές επιδιώξεις στην ασφάλεια Η/Υ που συμμετέχουν σε δίκτυα;
- **79.** Ποια είδη προϊόντων προστασίας της ασφάλειας δικτύων γνωρίζετε;
- **80.** Τι γνωρίζετε για τα VPNs (Virtual Private Networks);
- **81.** Ποιος είναι ο ρόλος του μηχανισμού Intrusion Detection και με ποιους τρόπους υλοποιείται;
- **82.** Ποιος είναι ο ρόλος του Content Security σε ένα σύστημα ασφαλείας;

Σελίδα 15 από 30

## ΤΕΧΝΙΚΟΣ ΕΦΑΡΜΟΓΩΝ ΠΛΗΡΟΦΟΡΙΚΗΣ, ΔΙΚΤΥΩΝ ΚΑΙ ΑΥΤΟΜΑΤΙΣΜΟΥ ΓΡΑΦΕΙΟΥ

- **83.** Ποιοι είναι οι κίνδυνοι που επιφέρει στην ασφάλεια του ιδιωτικού δικτύου η υπηρεσία E-mail και πώς μπορούμε να προστατεύσουμε το δίκτυό μας απ' αυτούς τους κινδύνους; Να σχεδιάσετε τη διάταξη ασφαλείας που προτείνετε.
- **84.** Πώς μπορούμε να προστατεύσουμε ένα ιδιωτικό WWW server που προβάλει (βγάζει) στο internet την εταιρική μας σελίδα (web page); Να σχεδιάσετε τη διάταξη ασφαλείας που προτείνετε.
- **85.** Τι γνωρίζετε για το DNS (Domain Name System), ποιοι είναι οι κίνδυνοι ασφαλείας και πώς μπορούμε να τους αντιμετωπίσουμε; Να σχεδιάσετε τη διάταξη ασφαλείας που προτείνετε.
- **86.** Να αναλύσετε τον όρο «User Authentication».
- **87.** Να αναλύσετε τον όρο «User Authorization» σε περιβάλλον δικτύου.
- **88.** Σε δίκτυα όπου απαιτείται η υψηλή ασφάλεια των δεδομένων που μεταφέρονται χρησιμοποιείται η κρυπτογράφηση (encryption) των δεδομένων. Να δώσετε τον ορισμό της «κρυπτογράφησης» (encryption).
- **89.** Να αναφερθούν τουλάχιστον 4 τύποι μέσων που χρησιμοποιούνται για την αποθήκευση εφεδρικών αντιγράφων (Backups).
- **90.** Για καλύτερη προστασία των δεδομένων σε ένα περιβάλλον δικτύων θα πρέπει να λαμβάνονται backups περιοδικά. Να αναφερθεί ένας τουλάχιστον τρόπος περιοδικής λήψης backup.
- **91.** Πού και πώς θα πρέπει να αποθηκεύονται τα αποθηκευτικά μέσα των εφεδρικών αντιγράφων;
- **92.** Να αναφέρετε τους σχεσιακούς και τους λογικούς τελεστές που χρησιμοποιεί η γλώσσα C.
- **93.** Να αναφέρετε τους βασικούς τύπους δεδομένων της γλώσσας C, το χώρο αποθήκευσης, καθώς και το εύρος τιμών καθενός.
- **94.** Εξηγήστε την έννοια του «δείκτη» (pointer). Πώς δηλώνονται οι μεταβλητές αυτού του τύπου στη γλώσσα C;
- **95.** Να γράψετε ένα πρόγραμμα σε γλώσσα C , το οποίο να διαβάζει από την οθόνη μια σειρά χαρακτήρων, να μετρά το πλήθος των αριθμητικών χαρακτήρων, των κενών και των αλφαβητικών χαρακτήρων και να εμφανίζει στην οθόνη τα αποτελέσματα.
- **96.** Εξηγήστε τον τρόπο με τον οποίο ενεργούν οι εντολές BREAK και CONTINUE της γλώσσας C και δώστε κατάλληλα παραδείγματα.
- **97.** Έστω οι παρακάτω εντολές, οι οποίες είναι μέρος ενός προγράμματος γλώσσας C
	- $x=5$ :
	- $v=10$ ;
	- $z1 = x$ ;
	- $z2=x++$ ;
	- $z3=++x$ ;
	- $y++$

Μετά την εκτέλεση των εντολών, να αναφέρετε τα περιεχόμενα των μεταβλητών x,y,z1,z2,z3.

## ΤΕΧΝΙΚΟΣ ΕΦΑΡΜΟΓΩΝ ΠΛΗΡΟΦΟΡΙΚΗΣ, ΔΙΚΤΥΩΝ ΚΑΙ ΑΥΤΟΜΑΤΙΣΜΟΥ ΓΡΑΦΕΙΟΥ

**98.** Έστω οι παρακάτω εντολές , οι οποίες είναι μέρος ενός προγράμματος γλώσσας C:

int a[100]; int \*pa; int  $x1:x2$ : for  $(k=1; k<=100; k++)$  $a[k]=k+1;$ pa=&a[0];  $x1 = x$  (pa+5)

Ποιο είναι το περιεχόμενο της μεταβλητής x1 ; Υπάρχει σχέση με κάποιο στοιχείο του πίνακα; Με ποιο;

**99.** Nα γράψετε πρόγραμμα (σε γλώσσα C)που να διαβάζει θερμοκρασία σε βαθμούς Φαρενάϊτ και να τη μετατρέπει σε βαθμούς Κελσίου. Ο τύπος μετατροπής είναι:

C=5(f-32)/9

Όπου f οι βαθμοί σε κλίμακα Φαρενάιτ και C οι βαθμοί σε κλίμακα Κελσίου.

- **100.** Περιγράψτε την εντολή scanf. Εξηγήστε τον τρόπο λειτουργίας της με μεταβλητές ακέραιες, πραγματικές, string και χαρακτήρες. Δώστε κατάλληλα παραδείγματα .
- **101.** Περιγράψτε την εντολή printf. Εξηγήστε τον τρόπο λειτουργίας της με μεταβλητές ακέραιες, πραγματικές, string και χαρακτήρες. Δώστε κατάλληλα παραδείγματα .
- **102.** Να γραφεί πρόγραμμα , το οποίο να τυπώνει στην οθόνη όλους τους χαρακτήρες ASCII, έτσι ώστε να τυπώνεται ο χαρακτήρας και δίπλα η τάξη του. Να τυπώνονται 15 χαρακτήρες ανά γραμμή.
- **103.** Να γραφεί πρόγραμμα C που θα δέχεται ως παραμέτρους (command-line arguments) το ποσό του κεφαλαίου και το ετήσιο επιτόκιο. Θα υπολογίζει τον ετήσιο τόκο και θα τα τυπώνει στην έξοδο, όπως στο εξής παράδειγμα:

KEΦΑΛAIO:5000000

ΕΠΙΤΟΚΙΟ:10 %

ΤΟΚΟΣ:500000

- **104.** Να γραφεί function της C με όνομα max(n,m) , που να επιστρέφει το μέγιστο από τους ακέραιους n και m. Να χρησιμοποιηθεί ο τελεστής **?** για τον υπολογισμό του μεγίστου.
- **105.** Να γραφεί function της C με όνομα swap που θα δέχεται δύο ακέραιους ως παραμέτρους και θα αντιμεταθέτει τις τιμές τους. Να δοθεί προσοχή στη μέθοδο περάσματος των παραμέτρων.
- **106.** Να γραφεί function της C με όνομα strlen(s) που να επιστρέφει το μήκος του string s.
- **107.** Να γραφεί function της C, που θα δέχεται ως παραμέτρους το όνομα ενός μήνα (για παράδειγμα Jan, Feb, κλπ.) και το έτος (για παράδειγμα 1996) και θα επιστρέφει τον αριθμό των ημερών του μήνα (28, 29, 30, ή 31). Να ληφθούν υπόψη τα δίσεκτα έτη και να χρησιμοποιηθεί η εντολή case.

## ΤΕΧΝΙΚΟΣ ΕΦΑΡΜΟΓΩΝ ΠΛΗΡΟΦΟΡΙΚΗΣ, ΔΙΚΤΥΩΝ ΚΑΙ ΑΥΤΟΜΑΤΙΣΜΟΥ ΓΡΑΦΕΙΟΥ

**108.** Η μεταβλητή STATE παίρνει δύο μόνο τιμές: ENABLED, DISABLED.

**α.** Να δηλωθεί η μεταβλητή STATE ως μεταβλητή τύπου enum**.**

**β.** Να γραφεί function της C που να δέχεται ως παράμετρο την STATE και να τυπώνει το κείμενο:

The machine's state is ENABLED

ή

The machine's state is DISABLED

ανάλογα με την τιμή της STATE**.** 

- **109.** Έχουμε ένα αρχείο που κάθε γραμμή του είναι ένας πραγματικός αριθμός. Να γραφεί πρόγραμμα της C που θα μετράει και θα τυπώνει:
	- **α.** τον αριθμό των γραμμών του αρχείου
	- **β.** πόσες τιμές υπάρχουν στο αρχείο μεταξύ 3 και 5
	- **γ.** το μέσο όρο των τιμών του αρχείου
	- **δ.** το όνομα του αρχείου θα περνά σαν command-line argument**.**
- **110.** Να γραφεί function της C που να καθορίζει την τιμή ενός δισδιάστατου πίνακα Α από Ν ακέραιους, σύμφωνα με τον παρακάτω κανόνα:

Α[i,j] = 1, αν i+j είναι άρτιος

Α[i,j] = -1, αν i+j είναι περιττός.

Οι παράμετροι της function είναι ο πίνακας A και η διάστασή του Ν.

- **111.** Ένας καθηγητής του μαθήματος «Γλώσσα προγραμματισμού C» κρατάει αρχείο των φοιτητών του. Για κάθε φοιτητή χρησιμοποιεί το όνομα (15 χαρακτήρες), το επώνυμο (20 χαρακτήρες), το έτος (ακέραιος), το εξάμηνο (1 χαρακτήρας με τιμές Α ή Β) και το βαθμό (ακέραιος).
- **112.** Ένας καθηγητής του μαθήματος «Γλώσσα προγραμματισμού C» κρατάει αρχείο των φοιτητών του. Για κάθε φοιτητή χρησιμοποιεί το όνομα (15 χαρακτήρες), το επώνυμο (20 χαρακτήρες), το έτος (ακέραιος), το εξάμηνο (1 χαρακτήρας με τιμές Α ή Β) και το βαθμό (ακέραιος). Να οριστεί η παραπάνω structure στη γλώσσα προγραμματισμού C.

## ΤΕΧΝΙΚΟΣ ΕΦΑΡΜΟΓΩΝ ΠΛΗΡΟΦΟΡΙΚΗΣ, ΔΙΚΤΥΩΝ ΚΑΙ ΑΥΤΟΜΑΤΙΣΜΟΥ ΓΡΑΦΕΙΟΥ

**113.** Έστω οι δηλώσεις: int a[ $10$ ]; int pa;

Ποιες από τις παρακάτω εντολές της C είναι σωστές;

- **α.**  $pa = & a[0];$ **β.** pa = a++; **γ.**  $pa = a + 4$ ; **δ.** pa = a[2]; **ε.** pa = a; **στ.** pa = (a+3); **ζ.** a = pa; **η.** pa - - ; **θ.** pa - = 3; **ι.** a++;
- **114.** Περιγράψτε πώς σχεδιάζεται ένα παράθυρο (σε Visual Basic).
- **115.** Περιγράψτε πώς δημιουργείται μια εκτύπωση (σε Visual Basic).
- **116.** Τι είναι τα στοιχεία ελέγχου ActiveX (στη Visual Basic);
- **117.** Τι είναι ADO και πού χρησιμοποιείται (στη Visual Basic);
- **118.** Τι είναι «πολυμορφισμός»; Δώστε ένα παράδειγμα (σε Visual Basic).
- **119.** Η Visual Basic είναι γλώσσα καθοδηγούμενη από τα γεγονότα (event driven). Δώστε λεπτομερή περιγραφή του τι συνεπάγεται ο όρος.
- **120.** Ποια είδη συμβάντων (events) έχουμε στη Visual Basic ;
- **121.** Περιγράψτε τα συμβάντα Click, MouseDown, MouseUp, MouseMove στη Visual Basic. Ποια είναι τα ορίσματα των αντίστοιχων διαδικασιών ;
- **122.** Τι γνωρίζετε για τα συμβάντα Change και Timer στη Visual Basic ;
- **123.** Ποιους τύπους αρχείων μπορεί να περιέχει ένα έργο της Visual Basic ; Τι κατάληξη έχει καθένα από αυτά ;
- **124.** Τι είδους διαδικασίες υπάρχουν στη Visual Basic ;
- **125.** Σε τι διαφέρουν οι υπορουτίνες (Subs) από τις συναρτήσεις (functions) στη Visual Basic;
- **126.** Σε ποιους κανόνες πρέπει να υπακούουν τα ονόματα των διαδικασιών στη Visual Basic ; Δώστε δύο παραδείγματα αποδεκτών και μη αποδεκτών ονομάτων.
- **127.** Τι είναι το «module», ποιοι τύποι modules υπάρχουν και τι μπορεί να περιέχει ένα module στη Visual Basic ;
- **128.** Τι είναι η «implicit» και τι η «explicit» δήλωση μεταβλητών στη Visual Basic. Πώς επιβάλλεται η explicit δήλωση και ποιοι οι λόγοι αναγκαιότητας αυτής της επιβολής. Αναφέρατε ένα παράδειγμα που μπορεί να προκαλέσει λάθος αποτέλεσμα από μη explicit δήλωση.
- **129.** Τι είναι οι «μεταβλητές στατικού τύπου» (Static) και τι οι «μεταβλητές καθολικής εμβέλεια»ς (Global) στη Visual Basic; Πού δηλώνονται, πώς δηλώνονται και πώς λειτουργούν ;
- **130.** Τι γνωρίζετε για τις τοπικές μεταβλητές (local variables) στη Visual Basic;
- **131.** Τι είναι το «εργαλείο δεδομένων» στη Visual Basic; Τι εργασίες μπορούμε να πραγματοποιήσουμε με

Σελίδα 19 από 30

## ΤΕΧΝΙΚΟΣ ΕΦΑΡΜΟΓΩΝ ΠΛΗΡΟΦΟΡΙΚΗΣ, ΔΙΚΤΥΩΝ ΚΑΙ ΑΥΤΟΜΑΤΙΣΜΟΥ ΓΡΑΦΕΙΟΥ

αυτό χωρίς να γράψουμε κώδικα;

- **132.** Τι γνωρίζετε για τους αναδυόμενους καταλόγους διαταγών (pop-up menus) στη Visual Basic;
- **133.** Τι είναι τα «παράθυρα μηνυμάτων» της Visual Basic (message boxes); Ποια είναι η σύνταξη της διαδικασίας που τα εμφανίζει; Περιγράψτε τις παραμέτρους της.
- **134.** Τι είναι τα πλαίσια διαλόγου της Visual Basic; Πώς εμφανίζονται;
- **135.** Πώς θα μπορέσετε να αξιοποιήσετε σε ένα καινούργιο έργο μια φόρμα που την έχετε δημιουργήσει σε ένα προϋπάρχον έργο στη Visual Basic;
- **136.** Τι είναι οι «μέθοδοι» (methods) στη Visual Basic; Να αναφέρετε δύο τουλάχιστον μεθόδους για: Form, Clipboard και Combo Box.
- **137.** Τι γνωρίζετε για τις ιδιότητες BorderColor, BorderStyle, BorderWidth ενός line control στη Visual Basic;
- **138.** Τι γνωρίζετε για τις ιδιότητες DataSource και DataField στη Visual Basic;
- **139.** Να γραφεί διαδικασία που να αντιστρέφει την ιδιότητα visible ενός control στη Visual Basic.
- **140.** Τι γνωρίζετε για τα «Custom Control» αρχεία στη Visual Basic ;
- **141.** Τι εννοούμε με τους όρους: «control array» και «menu control array» στη Visual Basic; Δώστε παραδείγματα αξιοποίησής τους.
- **142.** Δημιουργήστε ένα πλήκτρο διαταγής (command button) στη Visual Basic, τέτοιο ώστε αυτό, όταν το ποντίκι παραμένει επάνω του πάνω από ένα δευτερόλεπτο,να εξαφανίζεται.
- **143.** Τι εννοούμε με τους όρους: «control array» και «menu control array» στη Visual Basic; Ποια είναι τα πλεονεκτήματά τους ; Δώστε παραδείγματα.
- **144.** Δημιουργήστε ένα αριθμητικό πληκτρολόγιο στη Visual Basic, που θα σας επιτρέπει με κλικ σε κάθε πλήκτρο του να εμφανίζετε την αντίστοιχη τιμή σε μια ετικέτα.
- **145.** Δημιουργήστε ένα ρολόι πραγματικού χρόνου στη Visual Basic.
- **146.** Να γραφεί συνάρτηση στη Visual Basic, που να δέχεται ως παράμετρο το έτος και να επιστρέφει την τιμή true, αν το έτος είναι δίσεκτο, και την τιμή false, αν δεν είναι.
- **147.** Να γραφεί συνάρτηση στη Visual Basic, που να επιστρέφει σε μορφή string την ημερομηνία της τελευταίας μέρας του τρέχοντος μήνα(σε μορφή DD/MM/YYYY π.χ. 30/06/2007).
- **148.** Να κατασκευαστεί φόρμα στη Visual Basic, στην οποία να τοποθετηθεί ένα DriveListBox, ένα DirListBox και ένα FileListBox. Να γραφούν οι διαδικασίες κατά τις οποίες, όταν ο χρήστης επιλέγει μια μονάδα δίσκου, να ενημερώνεται το control του directory, ενώ, όταν επιλέγεται ένα directory, να ενημερώνεται το control της λίστας των αρχείων.
- **149.** Να οριστεί τύπος δεδομένων στη Visual Basic κατάλληλος για σημεία του επιπέδου. Να γραφεί συνάρτηση που να δέχεται ως παραμέτρους δύο σημεία και να υπολογίζει τη μεταξύ τους απόσταση.
- **150.** Τι γνωρίζετε για τους δυναμικούς πίνακες (Dynamic arrays) στη Visual Basic; Ποια είναι τα πλεονεκτήματά τους ;
- **151.** Ποια είναι τα πλεονεκτήματα και ποια τα μειονεκτήματα των αρχείων δυαδικής προσπέλασης στη Visual Basic;
- **152.** Σχολιάστε με όσο μεγαλύτερη ακρίβεια μπορείτε το ακόλουθο τμήμα κώδικα της Visual Basic:

Sub RemoveCom\_Click ()

 $Msa$  = "Enter the number of the menu item to remove"

### **Ε.Ο.Π.Π.Ε.Π.** ΤΕΧΝΙΚΟΣ ΕΦΑΡΜΟΓΩΝ ΠΛΗΡΟΦΟΡΙΚΗΣ, ΔΙΚΤΥΩΝ ΚΑΙ ΑΥΤΟΜΑΤΙΣΜΟΥ ΓΡΑΦΕΙΟΥ

```
 Num% = Val(InputBox$(Msg$)) 
 If Num% > MenuNum Or Num% < 1 Then 
      MsgBox "Number is out of range."
       Exit Sub 
 End If 
 For I% = Num% To MenuNum - 1 
    AppName(I%).Caption = AppName(I% + 1).Caption 
 Next I% 
 Unload AppName(MenuNum) 
 MenuNum = MenuNum - 1 
 End Sub
```
- **153.** Να γραφεί διαδικασία στη Visual Basic που να σχεδιάζει 10 ομόκεντρους κύκλους ξεκινώντας από το κέντρο της οθόνης.
- **154.** Να γραφεί διαδικασία στη Visual Basic που να σχεδιάζει ένα ορθογώνιο τυχαίας διάστασης, χρώματος και εσωτερικού ίχνους με κορυφή το σημείο της οθόνης που δείχνει το ποντίκι, κάθε φορά που ο χρήστης κάνει κλικ.
- **155.** Γράψτε ένα JAVA πρόγραμμα που να εμφανίζει ένα παράθυρο (java applet) με το μήνυμα "Hello World".
- **156.** Γιατί η JAVA θεωρείται αντικειμενοστραφής (object oriented) γλώσσα; Τι είναι οι «κλάσεις» (classes) και τι οι «μέθοδοι» (methods);
- **157.** Ποια είναι τα εργαλεία που εμπεριέχονται στο περιβάλλον της JAVA; Τι είναι ο «μεταφραστής» (compiler) της JAVA;
- **158.** Ποιοι είναι οι βασικοί τύποι δεδομένων της JAVA; Περιγράψτε τους συνοπτικά.
- **159.** Ποιοι είναι οι βασικοί τύποι εντολών της JAVA; Περιγράψτε τους συνοπτικά.
- **160.** Τι είναι οι «constructors» στην JAVA; Δώστε ένα παράδειγμα.
- **161.** Τι είναι τα interfaces στην JAVA; Πώς δημιουργούμε ένα interface; Δώστε ένα παράδειγμα.
- **162.** Πώς ορίζεται ένα array στην JAVA; Δώστε ένα παράδειγμα.
- **163.** Τι είναι οι εντολές συγχρονισμού και πότε χρησιμοποιούνται;

Σελίδα 21 από 30

```
Ε.Ο.Π.Π.Ε.Π.
                 ΤΕΧΝΙΚΟΣ ΕΦΑΡΜΟΓΩΝ ΠΛΗΡΟΦΟΡΙΚΗΣ, ΔΙΚΤΥΩΝ ΚΑΙ ΑΥΤΟΜΑΤΙΣΜΟΥ ΓΡΑΦΕΙΟΥ
164. Τι είναι τα applets της JAVA; Εξηγήστε τι κάνει ο παρακάτω κώδικας: 
       <HTML><HEAD>
       <TITLE> Cat Applet </TITLE> 
       \langle/HEAD>
       <BODY></sub>
       \langle P \rangleThis cat is … 
       \langle P \rangleH<APPLET code="ImgSound.class" codebase="./classes" width=500 height=400> 
       <PARAM name=picture-url value=../image/cat.gif> 
       <PARAM name=sound-url value=../audio/cat.au> 
       </APPLET> 
       \angleHR
       </BODY> 
       </HTML>
165. Με ποιες μεθόδους (methods) η κλάση των applets μπορεί να αλληλεπιδράσει με το περιβάλλον του
     applet στην JAVA; Εξηγήστε συνοπτικά τι κάνει η καθεμιά.
```
- **166.** Τι είναι ο JAVA «debugger»; Γιατί είναι χρήσιμος; Τι είναι τα «breakpoints»;
- **167.** Πώς εισάγουμε ένα applet σε ένα HTML κείμενο; Δώστε τη σύνταξη της εντολής και εξηγήστε τις παραμέτρους της.
- **168.** Πώς μπορούμε να σχεδιάσουμε γραμμές (ευθύγραμμες ή καμπυλωτές) με την JAVA; Γράψτε ένα πρόγραμμα που να σχεδιάζει ένα ορθογώνιο τρίγωνο.
- **169.** Γράψτε ένα JAVA πρόγραμμα που να σχεδιάζει ένα τρισδιάστατο τετράγωνο. Χρωματίστε το με κίτρινο χρώμα.
- **170.** Περιγράψτε τους παρακάτω όρους (σε σχέση με τον τρόπο απεικόνισης χαρακτήρων στην JAVA):
	- *α***.** Baseline
	- *β***.** Descent
	- *γ***.** Ascend
	- *δ***.** Leading
- **171.** Πώς εισάγουμε εικόνες μέσα σε ένα JAVA applet; Δημιουργήστε ένα applet που να εμφανίζει την εικόνα "student.gif".
- **172.** Ποιοι είναι οι λογικοί τελεστές που χρησιμοποιούνται σε boolean εκφράσεις στην JAVA; Εξηγήστε τη λειτουργία τους.
- **173.** Τι είναι οι «modifiers» στην JAVA; Περιγράψτε τη λειτουργία τους.
- **174.** Ποιες είναι οι καταστάσεις στις όποιες μπορεί να βρίσκεται μια κλάση; Δώστε μια μικρή περιγραφή για καθεμιά.
- **175.** Ποιοι είναι οι πιο συνηθισμένοι τύποι πεδίων (Data Types) σε μια βάση δεδομένων; Πόσους από αυτούς υποστηρίζει η ACCESS;
- **176.** Δώστε τους ορισμούς του πρωτεύοντος κλειδιού (primary key), του δευτερεύοντος κλειδιού και του ξένου κλειδιού (foreign key) σε μια βάση δεδομένων. Πώς ορίζονται αυτά στην ACCESS;

## ΤΕΧΝΙΚΟΣ ΕΦΑΡΜΟΓΩΝ ΠΛΗΡΟΦΟΡΙΚΗΣ, ΔΙΚΤΥΩΝ ΚΑΙ ΑΥΤΟΜΑΤΙΣΜΟΥ ΓΡΑΦΕΙΟΥ

- **177.** Τι είναι «ερώτημα» (query) σε μια βάση δεδομένων; Πώς δημιουργείται στην ACCESS;
- **178.** Ποια είναι τα είδη των αριθμητικών πεδίων που μπορούμε να έχουμε στην ACCESS;
- **179.** Κατά το σχεδιασμό μιας βάσης δεδομένων, ποια χαρακτηριστικά/ ιδιότητες των πεδίων πρέπει να γνωρίζουμε;
- **180.** Τι είναι τα «παραμετρικά ερωτήματα» (parameter queries), γιατί χρησιμοποιούνται και πώς συντάσσονται στην ACCESS; Δώστε παράδειγμα.
- **181.** Τι είναι τα «ευρετήρια» σε μια βάση δεδομένων, πού και γιατί χρησιμοποιούνται; Ποιο είναι το πλεονέκτημα και ποιο το μειονέκτημά τους;
- **182.** Πόσα και ποια είδη ερωτημάτων (query) μπορεί να κατασκευάσει ο οδηγός των query στην ACCESS; Ποια είναι τα τμήματα της προβολής σχεδίασης των ερωτημάτων;
- **183.** Ποιοι τρόποι συνδέσεων υπάρχουν μεταξύ φόρμας υποφόρμας και αναφοράς υποαναφοράς στην ACCESS;
- **184.** Ο πίνακας COUNTRY μιας σχεσιακής βάσης δεδομένων περιέχει τα παρακάτω στοιχεία για κάθε ευρωπαϊκή χώρα:

NAME (όνομα)

CAPITAL (πρωτεύουσα)

POPULATION (πληθυσμός)

Διατυπώστε το ερώτημα (σε SQL) με τις κατάλληλες συνθήκες (conditions) για τα ακόλουθα ερωτήματα (queries) στην ACCESS;

**α)** οι χώρες που αρχίζουν από F

- **β)** οι χώρες με πληθυσμό άνω των 30000000 και
- **γ)** οι χώρες με πρωτεύουσα από Α και πληθυσμό άνω των 8000000.
- **185.** Ένας πίνακας μιας σχεσιακής βάσης δεδομένων έχει τις εξής στήλες:

«Κωδικός», «Όνομα», «Επώνυμο», «Τηλέφωνο», «Διεύθυνση», «Ημερομηνία Γέννησης», «Μισθός».

Τι τύπο δεδομένων πρέπει να έχει η κάθε στήλη του πίνακα αυτού;

- **186.** Ένας πίνακας μιας σχεσιακής βάσης δεδομένων έχει τις εξής στήλες:
	- «Κωδικός»
	- «Όνομα»
	- «Επώνυμο»
	- «Τηλέφωνο»
	- «Διεύθυνση»
	- «Ημερομηνία Γέννησης»

«Μισθός»

Τι τύπο δεδομένων πρέπει να έχει η κάθε στήλη του πίνακα αυτού;

#### **187.** Περιγράψτε την εντολή Update της SQL.

Σελίδα 23 από 30

## ΤΕΧΝΙΚΟΣ ΕΦΑΡΜΟΓΩΝ ΠΛΗΡΟΦΟΡΙΚΗΣ, ΔΙΚΤΥΩΝ ΚΑΙ ΑΥΤΟΜΑΤΙΣΜΟΥ ΓΡΑΦΕΙΟΥ

**188.** Ο πίνακας (table) Χ (της εταιρείας A) έχει τις στήλες:

code

employee

salary

city

Θέλουμε να δούμε τους υπαλλήλους της εταιρείας A (πίνακας Χ), των οποίων ο μισθός (salary) είναι πάνω από 500.000 και μένουν στην Αθήνα (city). Γράψτε την εντολή SQL που θα πραγματοποιεί αυτή τη συνθήκη.

- **189.** Περιγράψτε την εντολή Insert της SQL.
- **190.** Η βάση δεδομένων μιας εταιρίας αποτελείται από τον πίνακα EMPLOYEE που έχει τις παρακάτω στήλες:

EMPCODE integer not null

EMPSURNAME char (25) not null

EMPNAME char (15) not null

EMPSALARY float not null

EMPDEPARTMENT char (15) not null

Ο πίνακας SERVICE έχει τις ίδιες στήλες με τον πίνακα EMPLOYEE, αλλά περιέχει μόνο τα στοιχεία των υπαλλήλων του τμήματος SERVICE της εταιρίας. Να γράψετε την εντολή INSERT της SQL που θα γεμίζει τις γραμμές του πίνακα SERVICE, παίρνοντας από τον πίνακα EMPLOYEE μόνο τις γραμμές εκείνες που έχουν DEPARTMENT = SERVICE.

- **191.** Περιγράψτε την εντολή DELETE της SQL.
- **192.** Η βάση δεδομένων μιας εταιρίας θέλουμε να περιέχει τον πίνακα EMPLOYEE, που πρέπει να έχει τις παρακάτω στήλες:

EMPCODE integer not null

EMPSURNAME char (25) not null

EMPNAME char (15) not null

EMPSALARY float not null

EMPDEPARTMENT char (15) not null).

- α) Γράψτε την εντολή CREATE TABLE της SQL που θα δημιουργήσει τον παραπάνω πίνακα με την παραπάνω δομή.
- β) Πώς διαμορφώνεται η παραπάνω εντολή, αν απαιτήσουμε ο κωδικός υπαλλήλου (EMPCODE) να είναι μοναδικός.

## ΤΕΧΝΙΚΟΣ ΕΦΑΡΜΟΓΩΝ ΠΛΗΡΟΦΟΡΙΚΗΣ, ΔΙΚΤΥΩΝ ΚΑΙ ΑΥΤΟΜΑΤΙΣΜΟΥ ΓΡΑΦΕΙΟΥ

**193.** Η βάση δεδομένων μιας εταιρίας αποτελείται από τον πίνακα EMPLOYEE, που έχει τις παρακάτω στήλες:

> EMPCODE integer not null EMPSURNAME char (25) not null EMPNAME char (15) not null EMPSALARY float not null EMPDEPARTMENT char (15) not null).

Περιγράψτε τη λειτουργία της παρακάτω ομάδας εντολών της SQL :

DECLARE cursor1 CURSOR FOR SELECT EMPCODE, EMPSURNAME, EMPNAME FROM employee ORDER BY EMPSALARY OPEN cursor1

CLOSE cursor1

**194.** Η βάση δεδομένων μιας εταιρείας αποτελείται από τον πίνακα EMPLOYEE, που έχει τις παρακάτω στήλες:

EMPCODE integer not null

EMPSURNAME char (25) not null

EMPNAME char (15) not null

EMPSALARY float not null

EMPDEPARTMENT char (15) not null

Ο μισθός του υπαλλήλου(EMPSALARY) με κωδικό (EMPCODE )«10» αυξήθηκε κατά 3%. Γράψτε την εντολή SQL που θα ενημερώσει τον πίνακα EMPLOYEE.

- **195.** Περιγράψτε την εντολή CREATE VIEW της SQL.
- **196.** Η βάση δεδομένων μιας εταιρίας αποτελείται από τον πίνακα EMPLOYEE που έχει τις παρακάτω στήλες:

EMPCODE integer not null

EMPSURNAME char (25) not null

EMPNAME char (15) not null

EMPSALARY float not null

EMPDEPARTMENT char (15) not null

Ο πίνακας SERVICE έχει τις ίδιες στήλες με τον πίνακα EMPLOYEE, αλλά περιέχει μόνο τα στοιχεία των υπαλλήλων του τμήματος SERVICE της εταιρίας. Γράψτε την εντολή SQL που θα δημιουργεί ένα VIEW από τον πίνακα EMPLOYEE έτσι ώστε:

α) Το VIEW αυτό θα περιέχει μόνο τα επίθετα και τα ονόματα του τμήματος SERVICE της εταιρίας.

- β) Γράψτε την εντολή SQL που θα δημιουργεί ένα VIEW από τον πίνακα EMPLOYEE. Το VIEW αυτό θα περιέχει μόνο τα επίθετα και τα ονόματα των υπαλλήλων με μισθό από 200.000 έως 500.000 δρχ ταξινομημένα κατά αύξουσα σειρά ως προς το επίθετο.
- **197.** O πίνακας Salesmen της εταιρίας Χ έχει τις παρακάτω στήλες: code: κωδικός πωλητή

## ΤΕΧΝΙΚΟΣ ΕΦΑΡΜΟΓΩΝ ΠΛΗΡΟΦΟΡΙΚΗΣ, ΔΙΚΤΥΩΝ ΚΑΙ ΑΥΤΟΜΑΤΙΣΜΟΥ ΓΡΑΦΕΙΟΥ

name: όνομα city: πόλη pososto: ποσοστό προμήθειας date : ημερομηνία παραγγελίας

Να υπολογίσετε το μέσο όρο του ποσοστού προμήθειας που δίνεται στους πωλητές.

**198.** O πίνακας Salesmen της εταιρίας Χ έχει τις παρακάτω στήλες:

code : κωδικός πωλητή name : όνομα city : πόλη pososto: ποσοστό προμήθειας date : ημερομηνία παραγγελίας

Να συντάξετε μια ερωταπόκριση(Query) που να εμφανίζει τους κωδικούς (code) των πωλητών, το όνομα (name) και το σύνολο των πωλήσεων που έχει πετύχει ο καθένας.

**199.** O πίνακας Salesmen της εταιρίας Χ έχει τις παρακάτω στήλες:

code : κωδικός πωλητή name : όνομα city : πόλη pososto: ποσοστό προμήθειας date : ημερομηνία παραγγελίας

Να συντάξετε ερωταπόκριση(Query), που να εμφανίζει όλες τις γραμμές του πίνακα Salesmen, ταξινομημένες ως προς το όνομα του πωλητή (name) κατά αύξουσα σειρά.

**200.** O πίνακας Salesmen της εταιρίας Χ έχει τις παρακάτω στήλες:

code : κωδικός πωλητή name : όνομα city : πόλη pososto: ποσοστό προμήθειας date : ημερομηνία παραγγελίας

- α) Να συντάξετε μια ερωταπόκριση(Query) που να εμφανίζει τους κωδικούς αριθμούς και τα ονόματα των πελατών που δεν έχουν πωλήσεις μέσα στο πρώτο εξάμηνο του 1997.
- β) Να συντάξετε μια ερωταπόκριση(Query) που να εμφανίζει τον κωδικό αριθμό (code) και τα ονόματα (name) των πωλητών που έχουν το μεγαλύτερο ποσοστό προμήθειας ανά πόλη.
- **201.** Ποια είναι τα κυριότερα χαρακτηριστικά των γλωσσών 4GL;
- **202.** Δώστε ένα παράδειγμα ΙΡ διευθύνσεως. Τι είναι το DNS;
- **203.** Αναλύστε τα τμήματα από τα οποία αποτελείται ένα μήνυμα στο σύστημα e-mail.
- **204.** Τι είναι το Telnet, ο *Τ*elnet Server και ο Telnet Client ;
- **205.** Τι εννοούμε με τον όρο "Mailing List";
- **206.** Τι είναι οι *Η*elpers σε έναν Browser;
- **207.** Τι είναι «*ψευδώνυμο*» (alias) στο σύστημα e-mail και γιατί χρησιμοποιούνται τα ψευδώνυμα;
- **208.** Εξηγήστε τους όρους WWW Document *και* WWW Server.
- **209.** Tι είναι οι WWW Browsers; Να αναφέρετε 2 δημοφιλείς WWW Browsers.
- **210.** Εκτός από απλό κείμενο, τι άλλου είδους αρχεία μπορούν να αποσταλούν με e-mail και πώς γίνεται

Σελίδα 26 από 30

## ΤΕΧΝΙΚΟΣ ΕΦΑΡΜΟΓΩΝ ΠΛΗΡΟΦΟΡΙΚΗΣ, ΔΙΚΤΥΩΝ ΚΑΙ ΑΥΤΟΜΑΤΙΣΜΟΥ ΓΡΑΦΕΙΟΥ

αυτό;

- **211.** Να αναπαραστήσετε με ένα Block διάγραμμα τη μέθοδο store-and-forward που χρησιμοποιείται στο email.
- **212.** Tι είναι το *ανώνυμο* FTP και ποια τα πλεονεκτήματά του;
- **213.** Εξηγήστε τις εντολές get, mget και open του FTP.
- **214.** Πότε χρησιμοποιείται η εντολή ascii και πότε η εντολή binary στο FTP;
- **215.** Τι είναι το USENET και πώς οργανώνονται τα newsgroups ;
- **216.** Σε τι αναφέρεται ο όρος URL ; Εξηγήστε την ακόλουθη διεύθυνση: http://www.microtec.com : 21/info.html
- **217.** Tι είναι τα Firewalls και ποιος ο ρόλος τους;
- **218.** Ποια είναι η διαφορά χρήσης ενός HTML *Ε*ditor από ένα πακέτο όπως το Frontpage για την ανάπτυξη WWW σελίδων;
- **219.** Γιατί χρησιμοποιούνται οι *σελιδοδείκτες* (bookmarks) στον Browser;
- **220.** Τι επιπλέον Υλικό και Λογισμικό απαιτείται να εγκατασταθεί σε έναν τυπικό Η/Υ, ώστε να μπορεί να έχει πρόσβαση στο Ιnternet (WWW); Ποιες άλλες ενέργειες απαιτούνται γι αυτόν το σκοπό;
- **221.** Δώστε ένα παράδειγμα *αλφαριθμητικής διεύθυνσης* στο Internet. Aναλύστε τα τμήματα από τα οποία αποτελείται. Πού αναφέρονται τα ακόλουθα ονόματα Domain:

edu, com, org;

**222.** Εξηγήστε τις εντολές:

iek% telnet usd.thd.edu 300

iek% telnet 128.112.134.50

Ποιες είναι οι διαφορές των δυο αυτών εντολών;

- **223.** Ποια είναι τα περιεχόμενα ενός Archie Server ; Με ποιους τρόπους μπορεί να γίνει προσπέλαση σε έναν Archie Server ;
- **224.** Ποια είναι η χρήση της εντολής Ping ; Εξηγήστε την ακόλουθη εντολή:

ping -l 1000 150.140.132.32

- **225.** Για ποιο λόγο, μετά τη σύνδεση σε απομακρυσμένο υπολογιστή με το πρόγραμμα Telnet, στην οθόνη του τερματικού μας μπορεί να μην έχουμε σωστή απεικόνιση των χαρακτήρων; Πώς λύνεται το πρόβλημα;
- **226.** Τι είναι «imagemap» και τι «navigation bars» στο WWW;
- **227.** Εξηγήστε τους όρους «Winsock», «SLIP/PPP» και «*ΗΤΤ*P».
- **228.** Με ποιους τρόπους μπορούμε να αποκτήσουμε πρόσβαση στο Archie;
- **229.** Τι εννοούμε με τον όρο «υπερκείμενο»;
- **230.** Τι είναι «κόμβος» και τι «σύνδεσμος» σε μια εφαρμογή υπερκειμένου;
- **231.** Σε τι διακρίνεται η δομή ενός υπερκειμένου από τη δομή του απλού κειμένου;
- **232.** Τι εννοούμε με τον όρο «υπερμέσο»;

## ΤΕΧΝΙΚΟΣ ΕΦΑΡΜΟΓΩΝ ΠΛΗΡΟΦΟΡΙΚΗΣ, ΔΙΚΤΥΩΝ ΚΑΙ ΑΥΤΟΜΑΤΙΣΜΟΥ ΓΡΑΦΕΙΟΥ

- **233.** Τι έχει ως στόχο μια εφαρμογή υπερμέσων και ποια είναι η αρχιτεκτονική της;
- **234.** Τι εννοούμε με τον όρο «πλοήγηση» σε μια εφαρμογή υπερμέσων;
- **235.** Ποια τα κύρια χαρακτηριστικά μιας εφαρμογής υπερμέσων και τι είδους πρακτικές χρήσης επιτρέπει;
- **236.** Ποια είναι τα πλεονεκτήματα των εφαρμογών υπερμέσων;
- **237.** Ποιο είναι σήμερα το μεγαλύτερο υπερμέσο και σε ποια αρχιτεκτονική στηρίζεται;
- **238.** Ποια είναι τα πιο γνωστά εργαλεία ανάπτυξης εφαρμογών υπερμέσων;
- **239.** Τι εννοούμε με τον όρο «πολυμέσα» και ποιος είναι ο κύριος σκοπός της δημιουργίας τους;
- **240.** Ποιες είναι οι αρχιτεκτονικές δομές των εφαρμογών πολυμέσων;
- **241.** Τι εννοούμε με τον όρο «αλληλεπιδραστικά πολυμέσα»;
- **242.** Για ποιους λόγους είναι απαραίτητη η κωδικοποίηση της πληροφορίας σε ψηφιακή μορφή, ώστε να ενταχθεί σε μια εφαρμογή πολυμέσων;
- **243.** Σε τι διαφέρει η αναλογική από την ψηφιακή κωδικοποίηση της πληροφορίας;
- **244.** Ποια είναι η μορφή αρχείων εικόνας που χρησιμοποιείται από τους περισσότερους τυπογράφους και για ποιον λόγο;
- **245.** Γιατί ένα αρχείο σε μορφή TIF καταλαμβάνει 5 Mb, ενώ σε μορφή JPG 500Kb;
- **246.** Ποια είναι η διαφορά των αρχείων ήχου Wav από τα Mid;
- **247.** Ποια είναι τα βασικά συστήματα βίντεο που χρησιμοποιούνται σήμερα;
- **248.** Τι γνωρίζετε για τα πρότυπα συμπίεσης βίντεο.
- **249.** Τι χαρακτηριστικά πρέπει να έχει ένα σύστημα, ώστε να χαρακτηριστεί σαν MPC-I (level 1) ή MPC-II (level 2) αντίστοιχα;
- **250.** Ποιους τύπους CD υποστηρίζει το MPC-II;
- **251.** Ποιες ανάγκες καλύπτει η ύπαρξη μιας κάρτας ήχου στο PC;
- **252.** Ποια είναι η διαφορά των εξόδων Speaker Out και Line Out;
- **253.** Ποιο είναι το μέγιστο μήκος του καλωδίου MIDI που μπορούμε να χρησιμοποιήσουμε στο κανάλι MIDI;
- **254.** Πώς χρησιμοποιούνται οι πόρτες σύνδεσης MIDI in, MIDI out και MIDI Thru των συσκευών MIDI;
- **255.** Ποιος είναι ο μέγιστος θεωρητικά και ποιος πρακτικά αριθμός συσκευών MIDI σε ένα MIDI κανάλι ,ώστε να έχουμε αξιόπιστη και ποιοτική λειτουργία στη σύνδεση MIDI συσκευών σε ένα κανάλι MIDI;
- **256.** Ποια είναι η σχέση CD-ROM και CD-ROM XA;
- **257.** Τι είδους μέσα είναι τα CAV και τι τα CLVs;
- **258.** Τι είναι στο CD-ROM οι όροι "χρόνος προσπέλασης" και "ρυθμός μεταφοράς"; Τι καθορίζει ο καθένας; Πώς χαρακτηρίζονται τα CDs, με βάση το ρυθμό μεταφοράς τους;
- **259.** Τι ανάγκες καλύπτει το CD-i και ποια τα χαρακτηριστικά του; Ποιες διαμορφώσεις ήχου υποστηρίζει και με ποια προσεγγιστική ποιότητα η καθεμιά;
- **260.** Ποια format εγγραφής video ξέρετε; Να αναπτύξετε δύο από αυτά.
- **261.** Ποιες είναι οι βασικές διαφορές μεταξύ επαγγελματικού εξοπλισμού video και του εξοπλισμού για καταναλωτές;

## ΤΕΧΝΙΚΟΣ ΕΦΑΡΜΟΓΩΝ ΠΛΗΡΟΦΟΡΙΚΗΣ, ΔΙΚΤΥΩΝ ΚΑΙ ΑΥΤΟΜΑΤΙΣΜΟΥ ΓΡΑΦΕΙΟΥ

- **262.** Τι γνωρίζετε για τον αισθητήρα CCD και πού χρησιμοποιείται;
- **263.** Σε τι διαφέρει το σήμα κεραίας (RF) από το σήμα Composite Video;
- **264.** Εξηγήστε τη σημασία του όρου «Overlay Video».
- **265.** Τι είναι το «Flickering» και πώς μπορούμε να το αποφύγουμε;
- **266.** Τι γνωρίζετε για την οριζόντια και κατακόρυφη συχνότητα του Monitor;
- **267.** Ποια είναι η χρήση του SCART Connector;
- **268.** Να αναφέρετε μερικούς τύπους σαρωτών και τις συνήθεις χρήσεις τους.
- **269.** Ποια είναι τα χαρακτηριστικά ενός σαρωτή και πώς επηρεάζουν την ποιότητα σάρωσης;
- **270.** Να αναφέρετε τρεις (3) τύπους συσκευών εκτύπωσης.
- **271.** Τι καθορίζει και σε τι μετριέται η ανάλυση μίας συσκευής εκτύπωσης; Σε τι μετριέται;
- **272.** Ποια είναι τα χαρακτηριστικά των συστημάτων οπτικοποιήσης;
- **273.** Ποια είναι τα χαρακτηριστικά των έγχρωμων οθονών;
- **274.** Ποια είναι τα χαρακτηριστικά των Οθονών αφής;
- **275.** Περιγράψτε τα επιτραπέζια συστήματα προβολής υγρών κρυστάλλων .
- **276.** Περιγράψτε τα συστήματα βίντεο προβολής (video projectors) .
- **277.** Ποια είναι τα χαρακτηριστικά και η λειτουργία των αναγνωστών cd rom;
- **278.** Τι γνωρίζετε για τους οπτικούς ψηφιακούς δίσκους ;
- **279.** Δώστε την περιγραφή (χαρακτηριστικά λειτουργία) των εργαλείων συμπίεσης.
- **280.** Τι γνωρίζετε για τα εργαλεία βίντεο ;
- **281.** Περιγράψτε τα είδη (χαρακτηριστικά) των καρτών γραφικών .
- **282.** Ποια είναι τα χαρακτηριστικά των κονσόλων για μοντάζ ;
- **283.** Περιγράψτε το αναγκαίο υλικό λήψης εικόνων .
- **284.** Ποια είναι τα εργαλεία για μοντάζ ψηφιακού βίντεο;
- **285.** Ποια είναι τα εργαλεία επεξεργασίας ήχου ;
- **286.** Τι γνωρίζετε για το MIDI Interface ;
- **287.** Ποιους τύπους γραφικών bitmap διακρίνουμε, ανάλογα με το βάθος χρώματος;
- **288.** Ποιο είναι το μέγεθος μίας ασυμπίεστης εικόνας bitmap (σε bytes) διαστάσεων 100x100 pixels, αν είναι **α.** true-color

**β.** greyscale;

- **289.** Ποια είναι τα πλεονεκτήματα / μειονεκτήματα των γραφικών bitmap;
- **290.** Να αναφέρετε μερικούς τρόπους λήψης εικόνων bitmap.
- **291.** Ποιους τύπους γεμίσματος (fill) περιοχής εικόνας συναντάμε συνήθως στα προγράμματα επεξεργασίας εικόνας;
- **292.** Τι είναι η «PostScript»; Τι είναι τα αρχεία EPS;

ΤΕΧΝΙΚΟΣ ΕΦΑΡΜΟΓΩΝ ΠΛΗΡΟΦΟΡΙΚΗΣ, ΔΙΚΤΥΩΝ ΚΑΙ ΑΥΤΟΜΑΤΙΣΜΟΥ ΓΡΑΦΕΙΟΥ

- **293.** Να αναφέρετε τα πλεονεκτήματα / μειονεκτήματα των διανυσματικών γραφικών.
- **294.** Ποιες είναι οι βασικές διαφορές μεταξύ bitmap graphics και vector graphics;

## **4. Πρακτικό Μέρος: Κατάλογος Στοχοθεσίας Πρακτικών Ικανοτήτων και Δεξιοτήτων (Στοχοθεσία Εξεταστέας Ύλης Πρακτικού Μέρους)**

Για την πιστοποίηση της επαγγελματικής ικανότητας, κατά το Πρακτικό Μέρος, οι υποψήφιοι της ειδικότητας *Τεχνικός Εφαρμογών Πληροφορικής***,** *Δικτύων και Αυτοματισμού Γραφείου*, εξετάζονται σε γενικά θέματα επαγγελματικών γνώσεων και ικανοτήτων και επίσης σε ειδικές επαγγελματικές γνώσεις και ικανότητες, που περιλαμβάνονται αποκλειστικά στη στοχοθεσία του πρακτικού μέρους της ειδικότητας.

## **Α. Γενικές Γνώσεις**

- Εισαγωγικά στη πληροφορική (Δεδομένα, Πληροφορία, Αρχιτεκτονική Η/Υ)
- Λειτουργικό Σύστημα Windows98/2000
- Επεξεργασία κειμένου σε Windows WORD
- Λογιστικά φύλλα σε Windows EXCEL
- Βάσεις δεδομένων
- Σχεδίαση Εφαρμογών
- Αρχές Τυπογραφίας μέ Η/Υ (Desktop Publishing)

## **Β. Ειδικές Γνώσεις**

- Λειτουργικό Σύστημα UNIX/Linux
- Λειτουργικό Σύστημα Windows NT
- Δίκτυα Η/Υ
- Ασφάλεια Δεδομένων / Επικοινωνιών
- Γλώσσα προγραμματισμού C, C++
- Γλώσσα προγραμματισμού VISUAL BASIC
- Γλώσσα προγραμματισμού JAVA
- Βάσεις δεδομένων σε Windows ACCESS
- Γλώσσα SQL/4GL
- Τεχνολογίες και υπηρεσίες του Διαδικτύου
- Αρχές Επεξεργασίας Εικόνας
- Τεχνολογία πολυμέσων

Σελίδα 30 από 30